# RENESAS

## PTP Clock Manager for Linux Message Log

This document describes the JSON configuration options to control the output logs and the message types in each of the enabled logs. It also provides the details about each specific message. There are three different destinations for logs: the system log, a specific file on this machine, or another machine via the remote syslog protocol. The JSON configuration file controls the categories of log messages displayed by each log by their respective "selectionMask" parameter. Each log message (with the exception of the debug and time stamp categories) has a unique id. To find a message in this document quickly, search for the id number.

# **Contents**

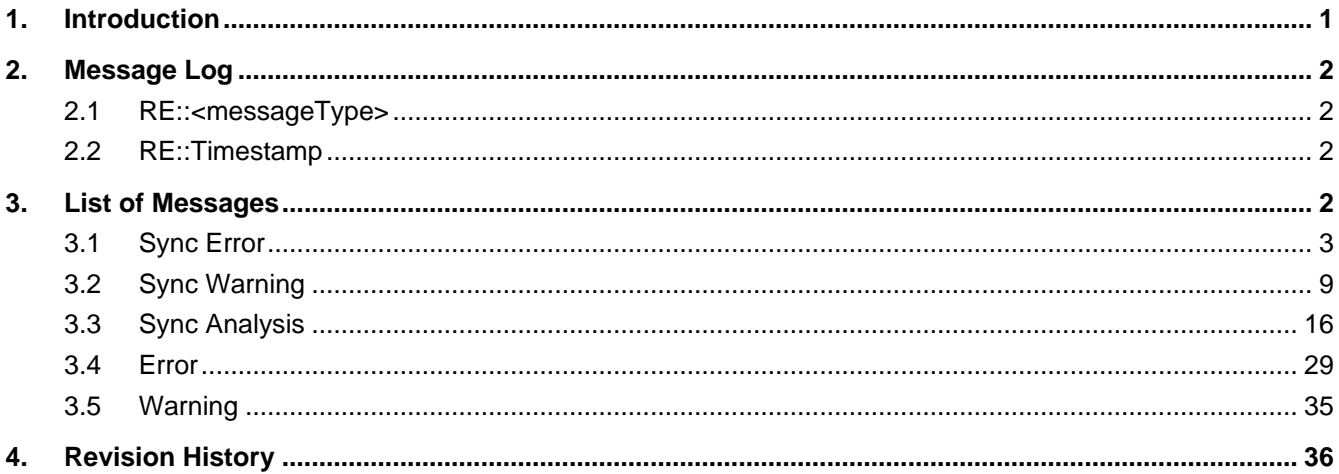

# <span id="page-0-0"></span>**1. Introduction**

The different message types in the log are listed in following table.

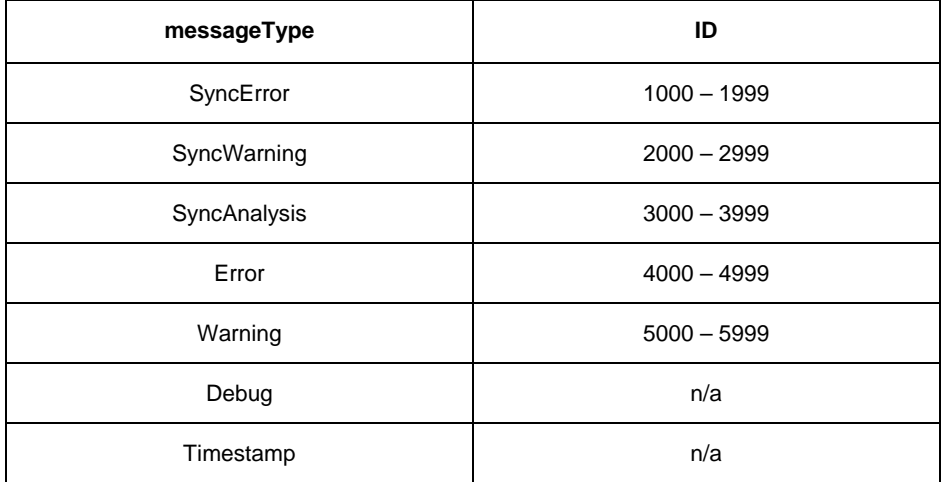

For more information on the software architecture of PTP Clock Manager for Linux (pcm4l), see the *pcm4l Datasheet* located on the [Renesas](https://www.renesas.com/us/en/software-tool/ptp-clock-manager-linux) website.

### <span id="page-1-0"></span>**2. Message Log**

There are two formats to the message log messages.

For information on configuration of the message log contents, see the "loggerConfig Configuration Parameters" section of the *PTP Clock Manager for Linux Reference Manual* located on the [Renesas](https://www.renesas.com/us/en/software-tool/ptp-clock-manager-linux) website.

### <span id="page-1-1"></span>**2.1 RE::<messageType>**

All the messages with the exception of the Timestamp message are in the following format:

"RE::<messageType>: <Time> [<Thread #>, <Thread Name>] (messageId) <messageText>"

#### Example messages:

RE::SyncError: 2021-03-22 13:52:49 391693131 ns [0, Main] (1094) No possible absolute tracking found RE::SyncWarning: 2021-03-22 13:52:49 391702154 ns [0, Main] (2000) Enter holdover in spec state RE::SyncAnalysis: 2021-03-22 13:52:49 391711178 ns [0, Main] (3001) Very little PDV detected. RE::Error: 2021-03-22 13:52:49 391739353 ns [0, Main] (4080) Invalid configuration parameters detected. RE::Warning: 2021-03-22 13:52:49 391749461 ns [0, Main] (5009) Input parameter is NULL in SET API RE::Debug: 2021-03-22 13:52:49 391770039 ns [0, Main] Correction history cleared.

#### <span id="page-1-2"></span>**2.2 RE::Timestamp**

The timestamp log message is in this format:

```
"RE::<Timestamp>: <Time> [<Thread #>, <Thread Name>] T1(m) = <PTP timestamp>
T2 = <PTP timestamp>"
```
and

```
"RE::<Timestamp>: <Time> [<Thread #>, <Thread Name>] T3(m) = <PTP timestamp>
T4 = <PTP timestamp>"
```
#### Example:

```
RE::Timestamp: 2021-03-23 02:20:02 283618984 ns [3, Tracker#0] T1(1) = 1616466002.283411436000;
T2(1) = 1616466002.283418970000;
RE::Timestamp: 2021-03-23 02:20:02 331616974 ns [3, Tracker#0] T3(2) = 1616466002.329363505000;
T4(2) = 1616466002.329371384000
```
### <span id="page-1-3"></span>**3. List of Messages**

The SyncError/SyncWarning/SyncAnalysis messages are related to the synchronization to a 1588 reference while more general operational messages fall under Error/Warning messages.

- Warning messages are informational and no actions are needed by the user.
- Error messages are more serious in nature and some user intervention may be required.

The descriptions in this section provide more information about the cause of the message and any required action.

## <span id="page-2-0"></span>**3.1 Sync Error**

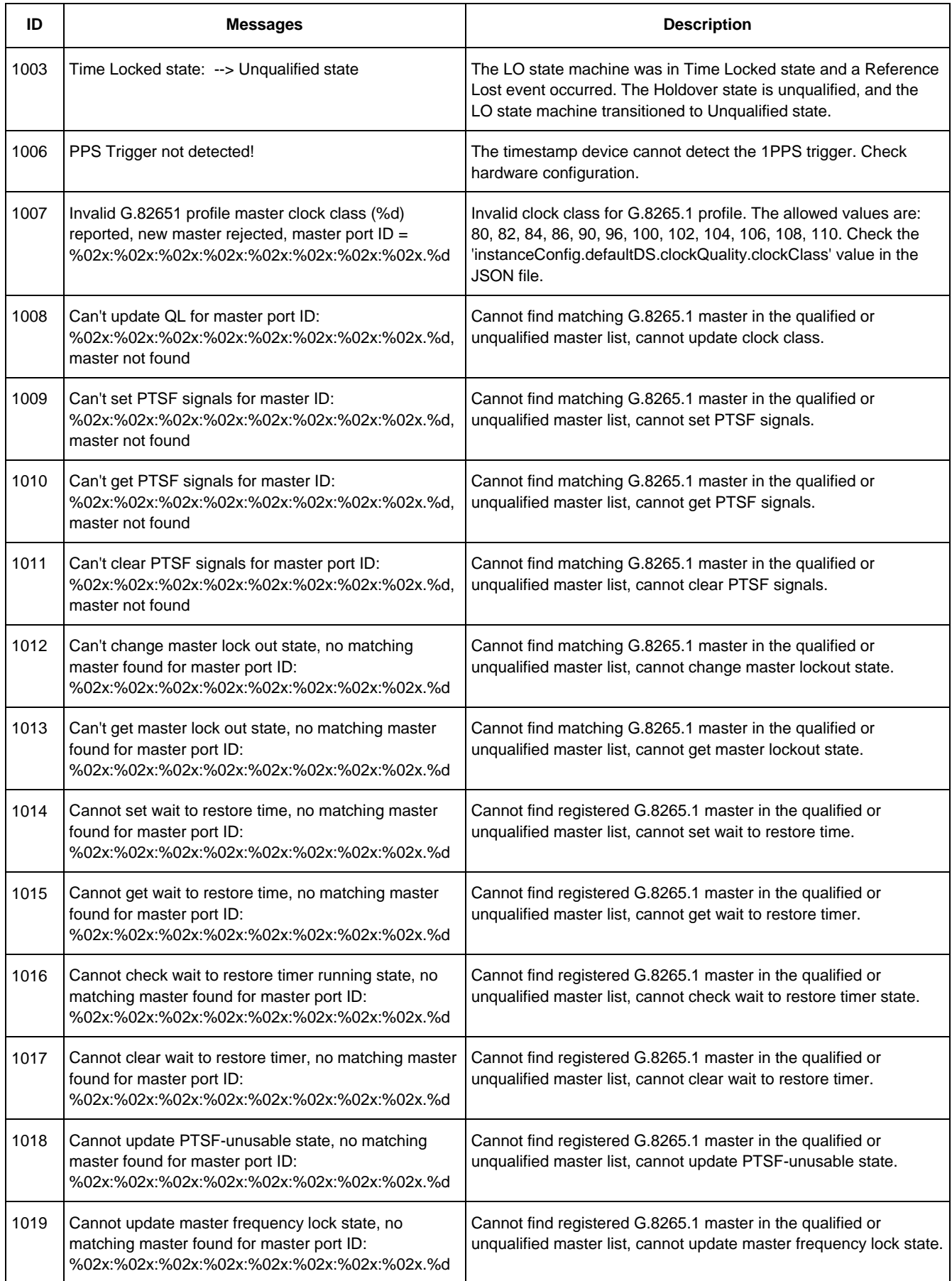

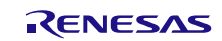

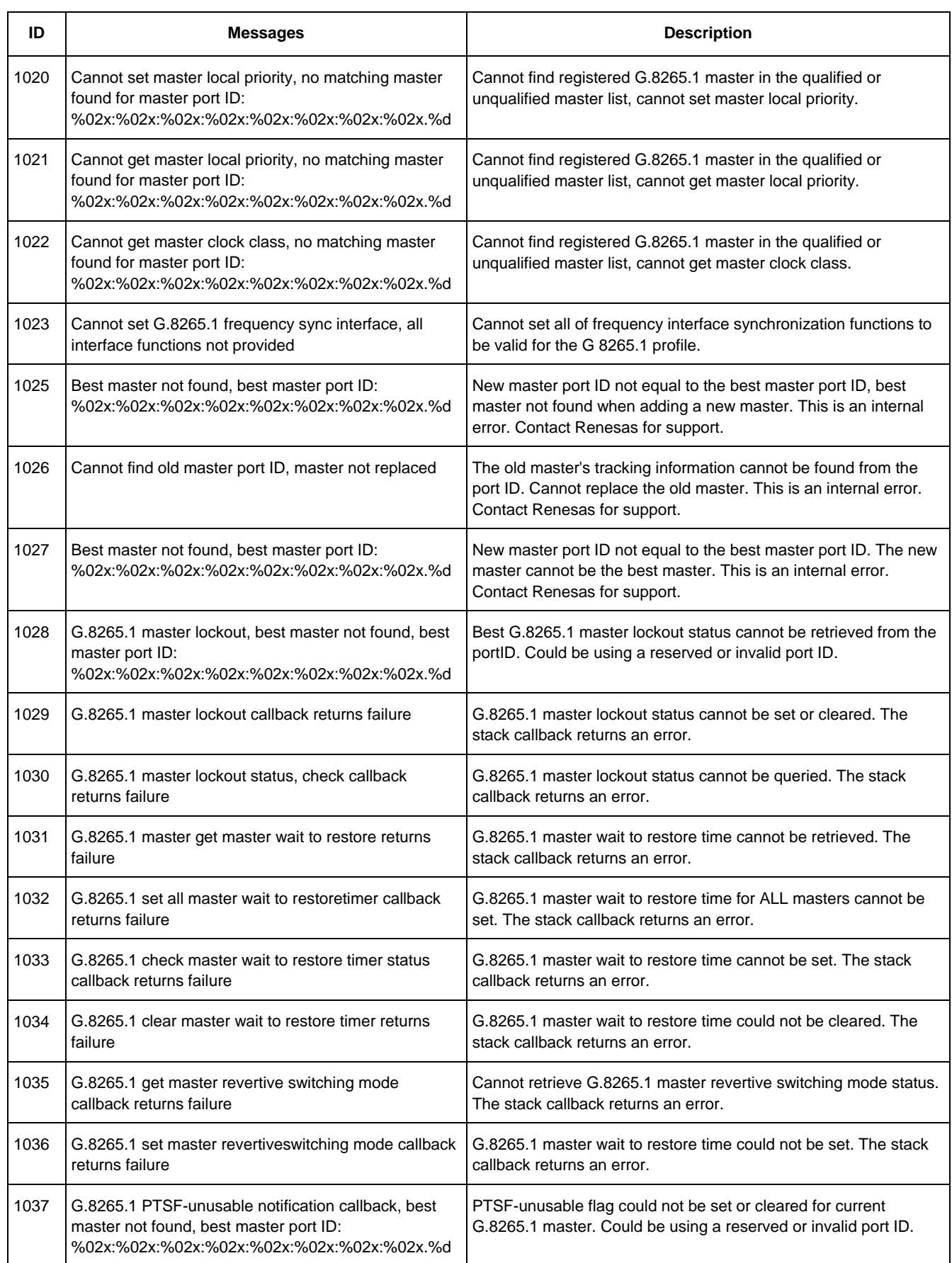

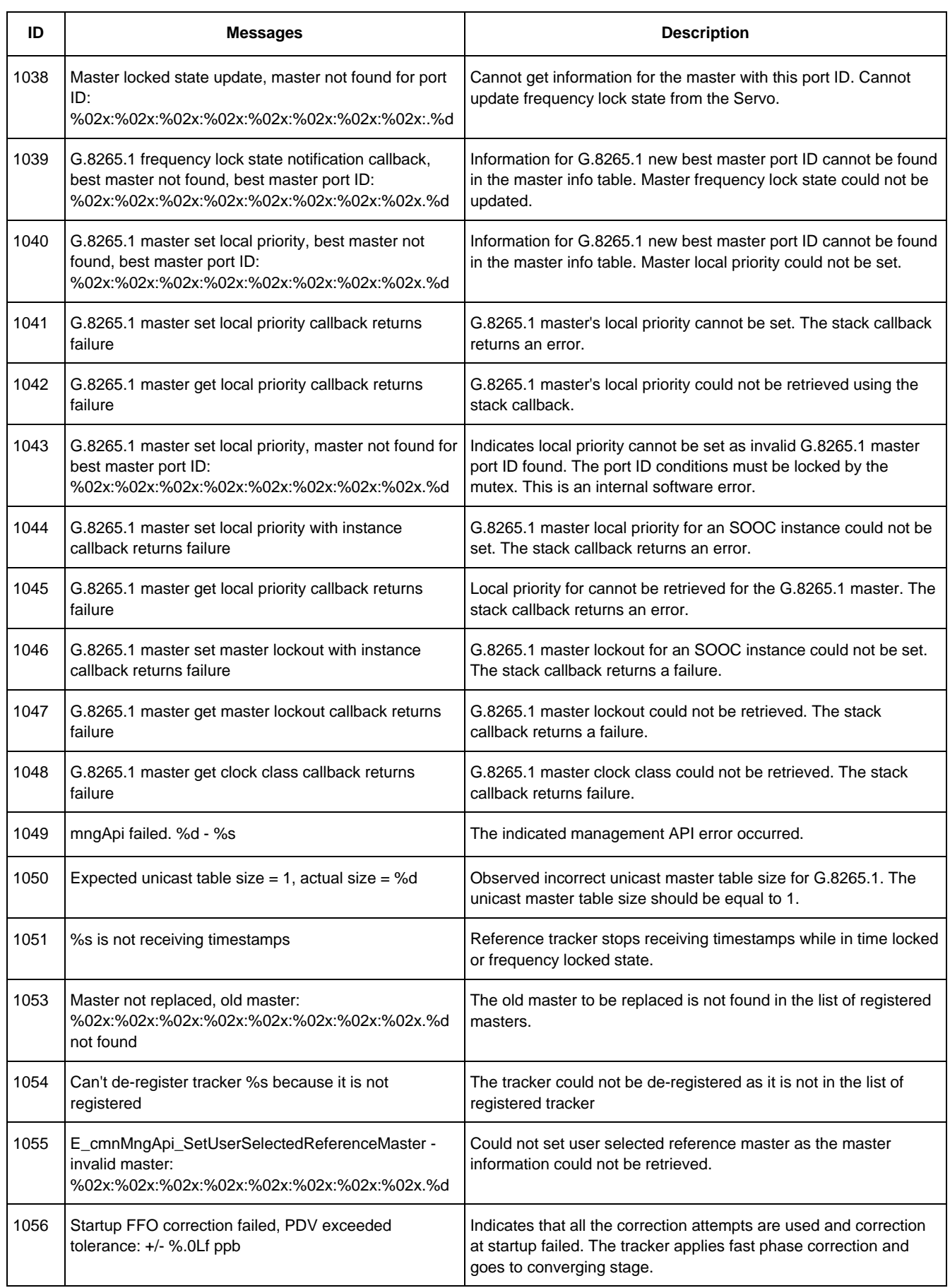

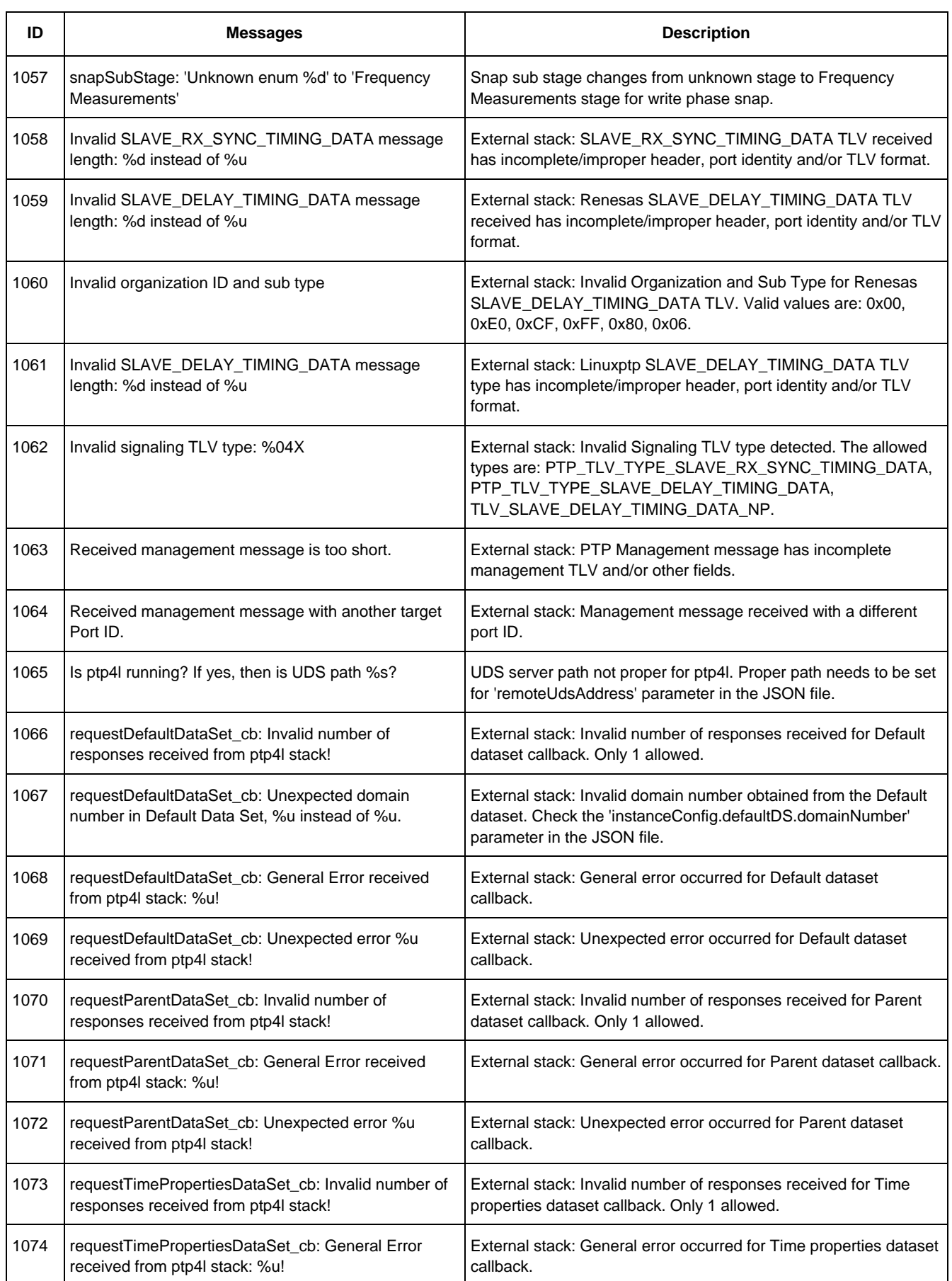

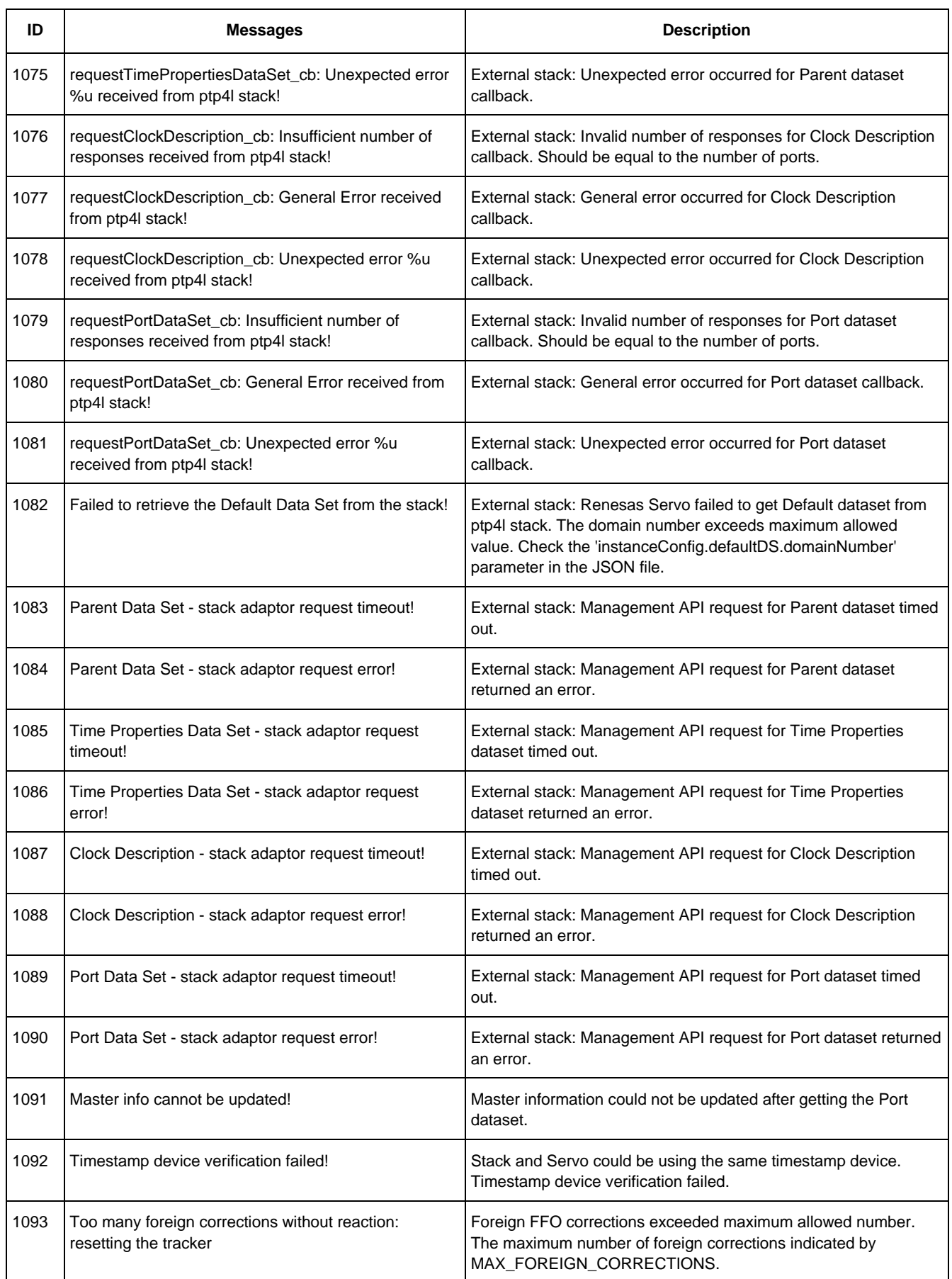

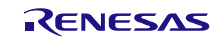

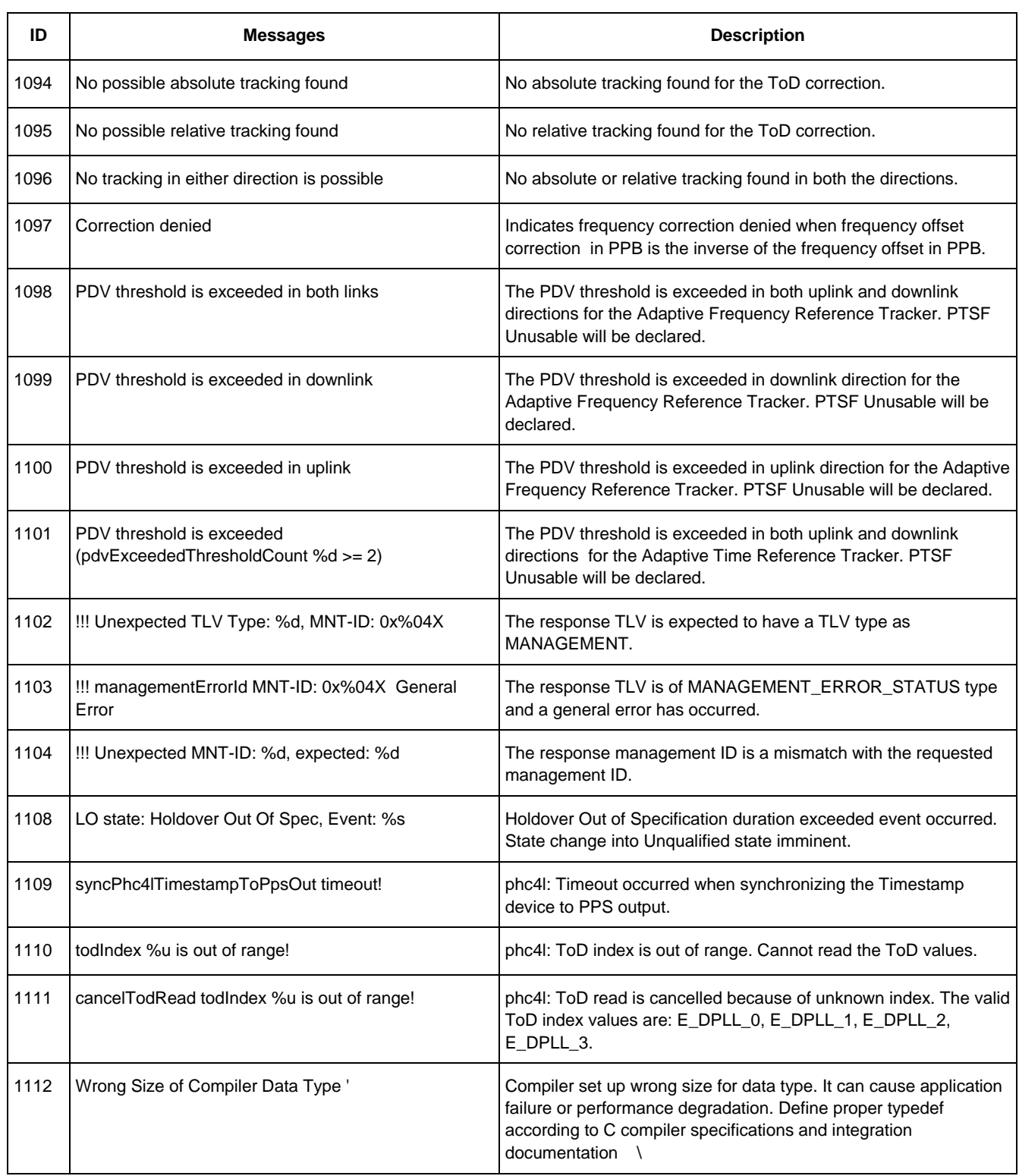

# <span id="page-8-0"></span>**3.2 Sync Warning**

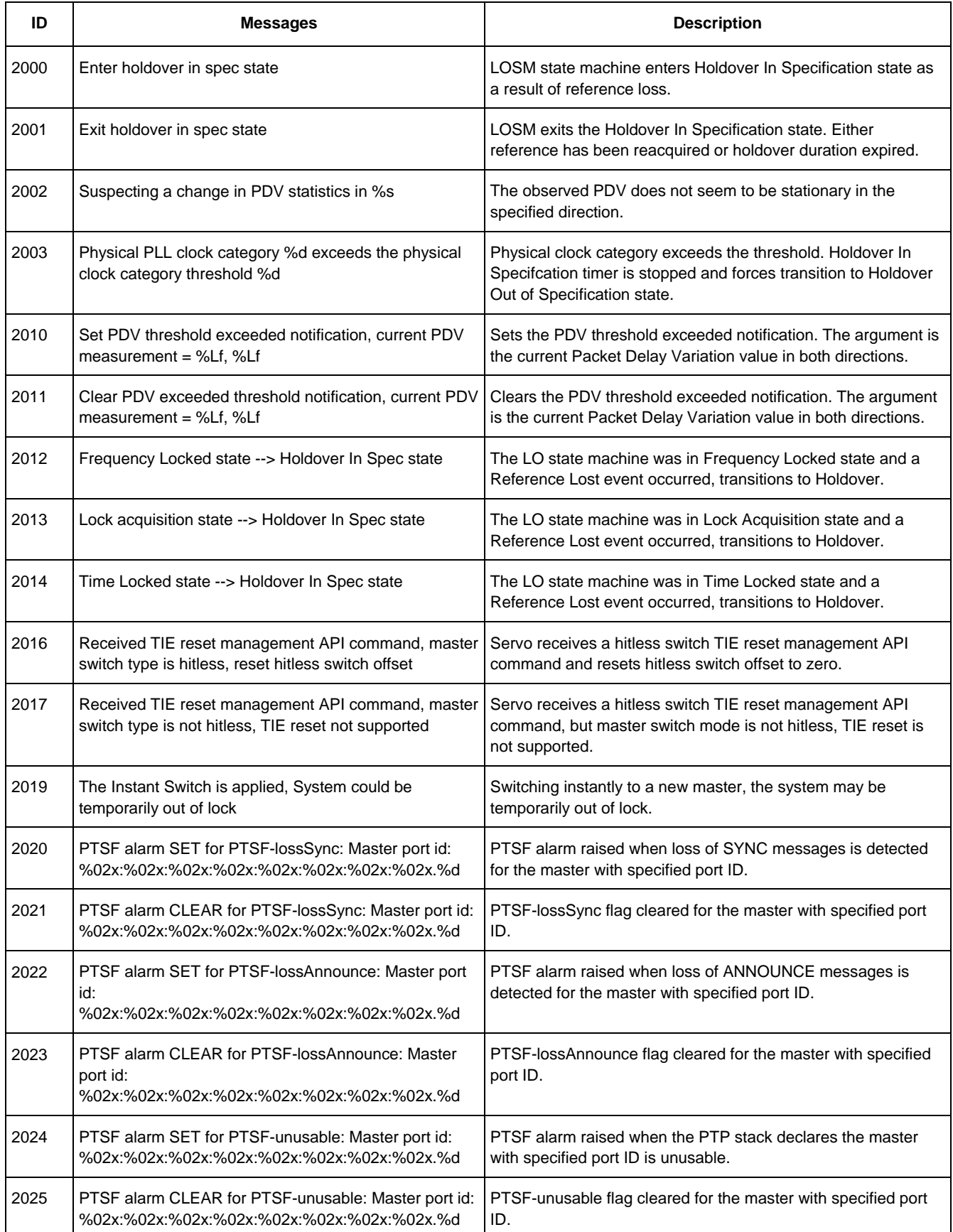

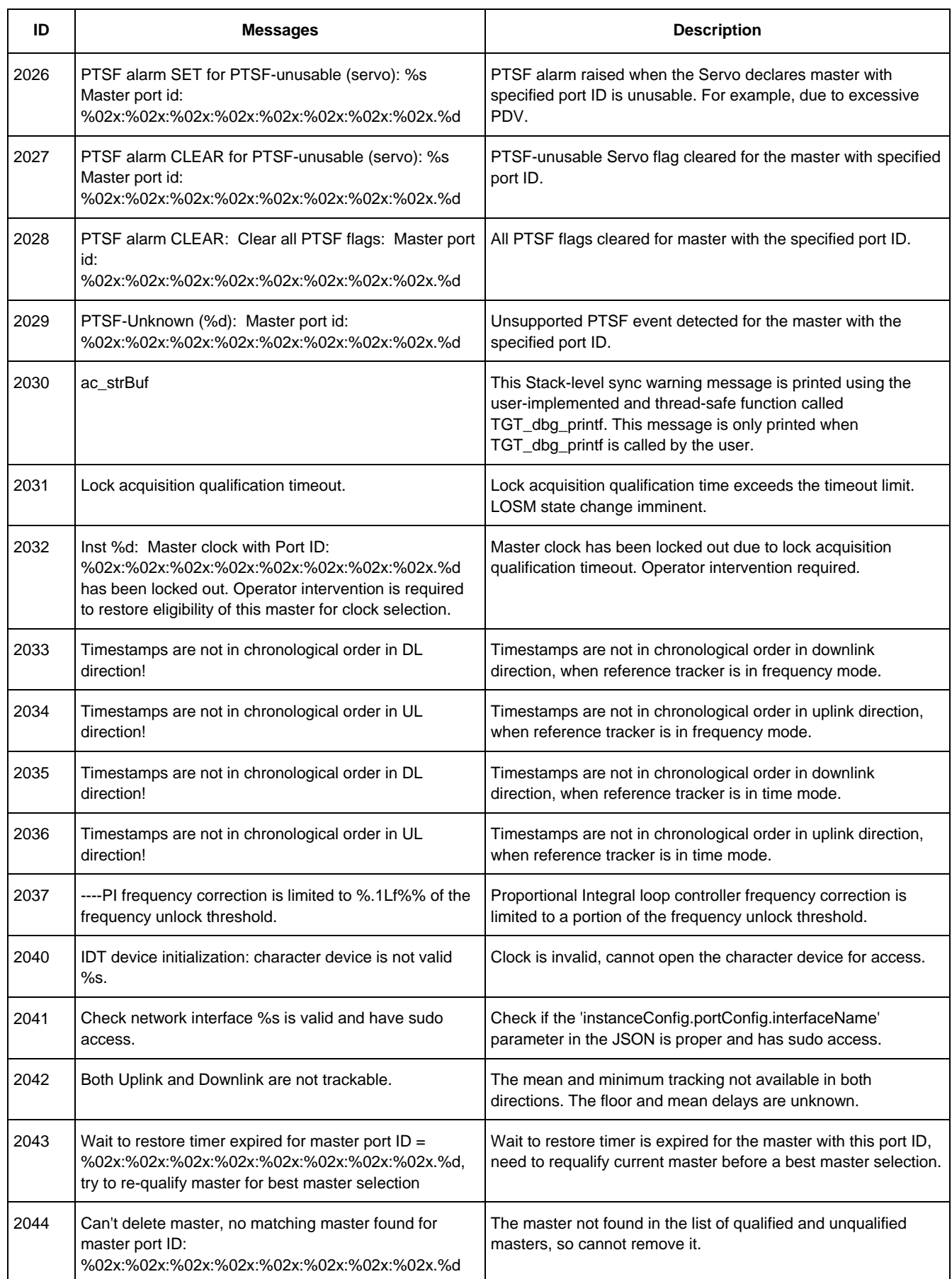

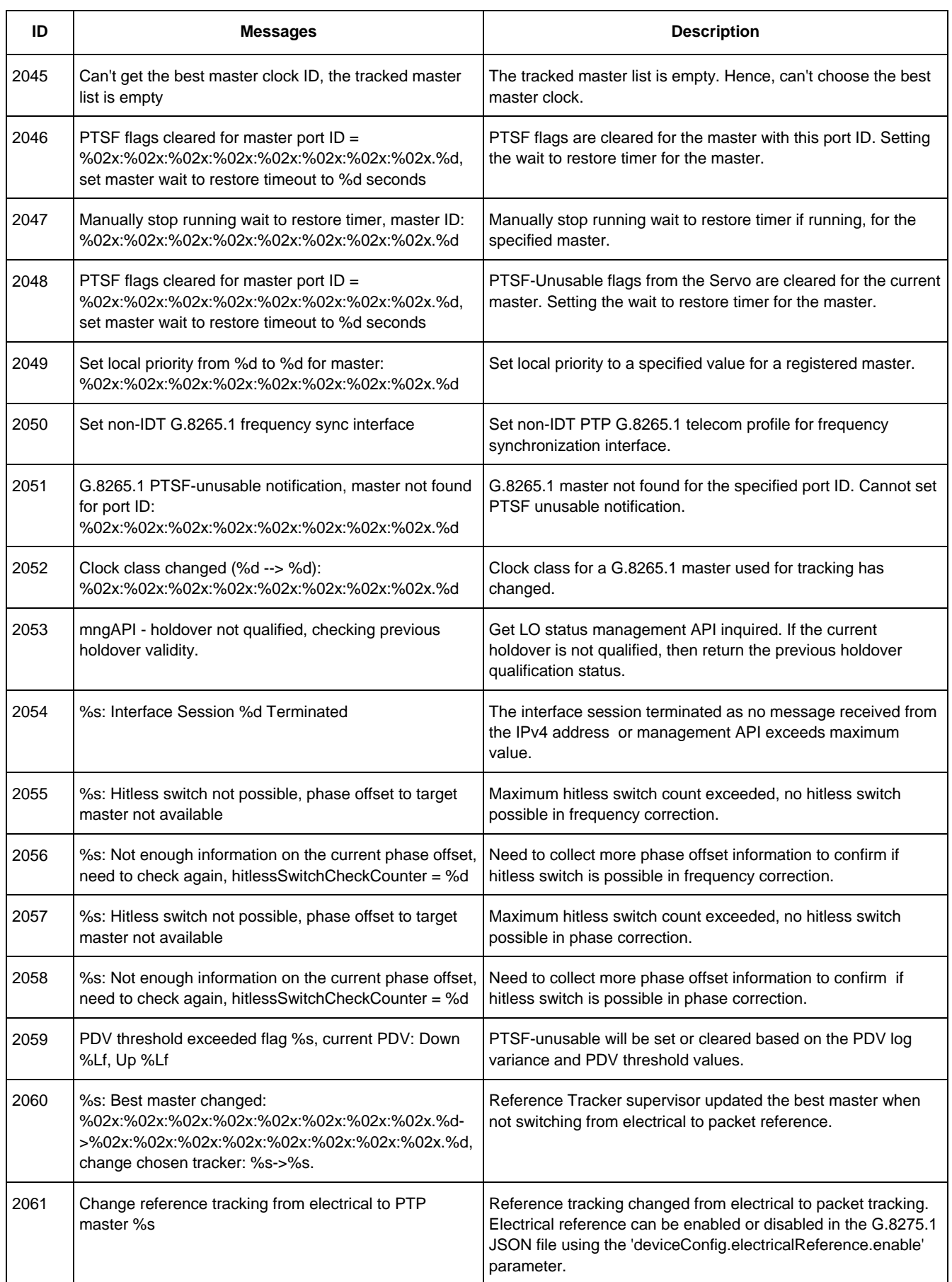

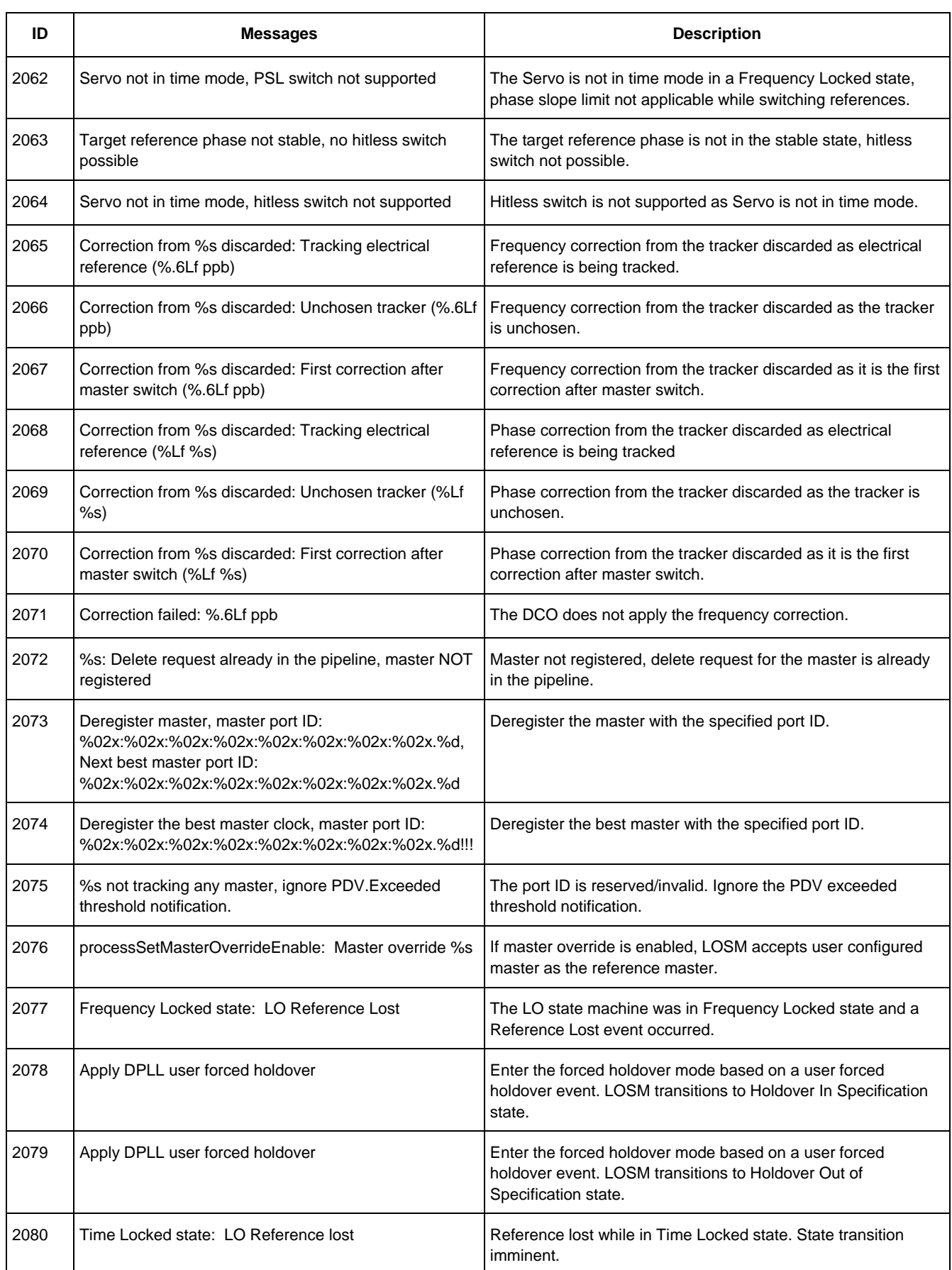

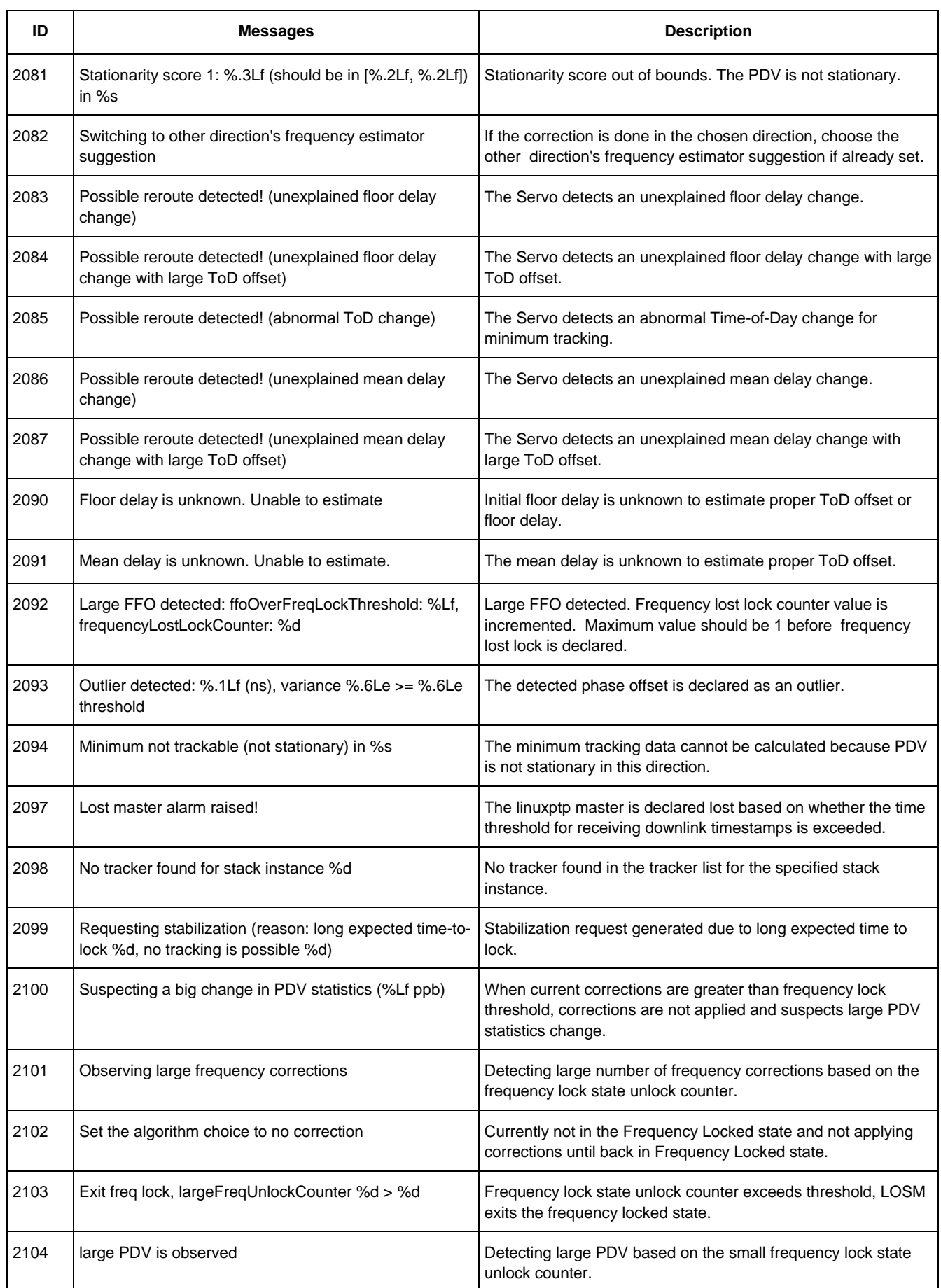

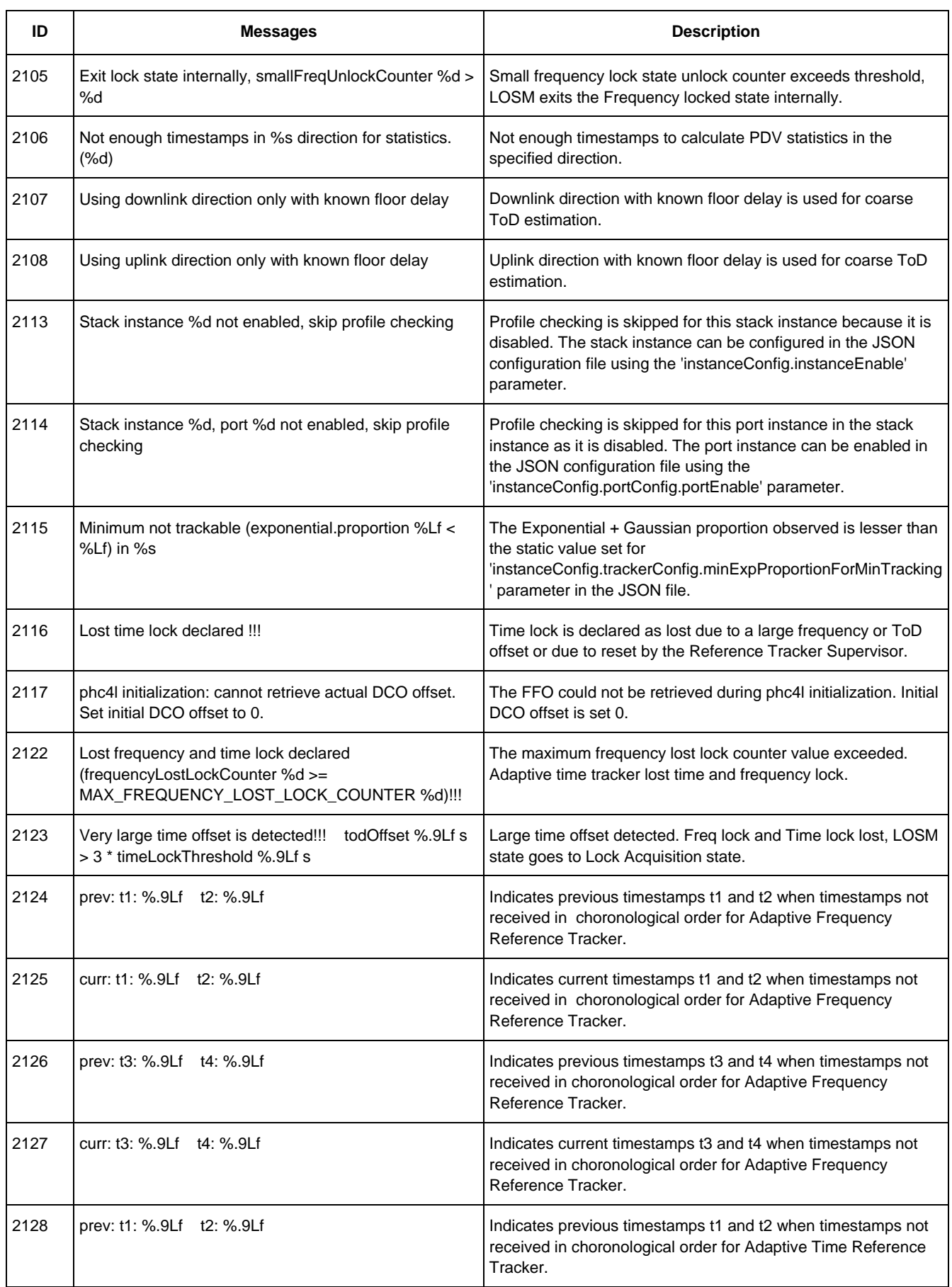

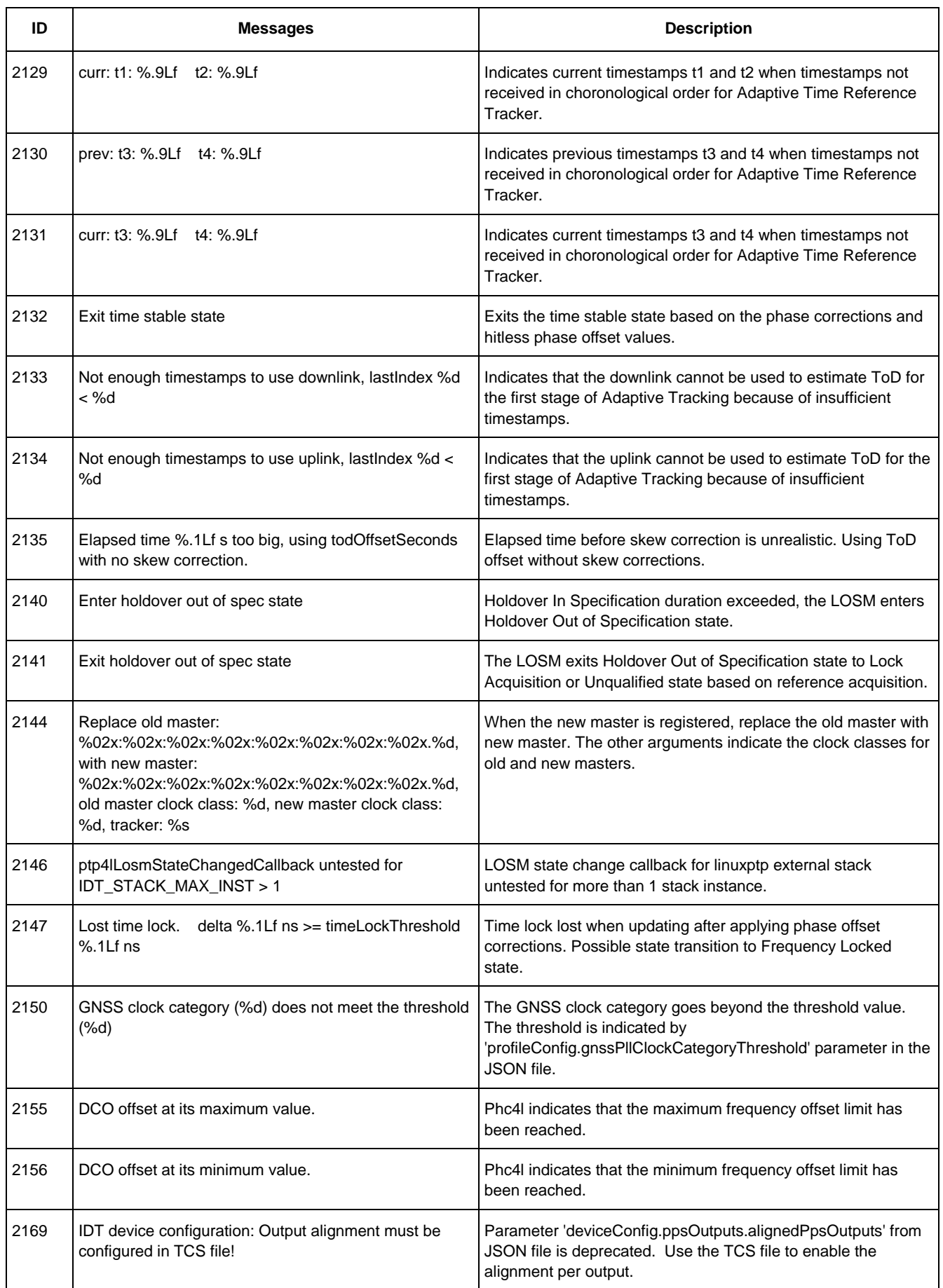

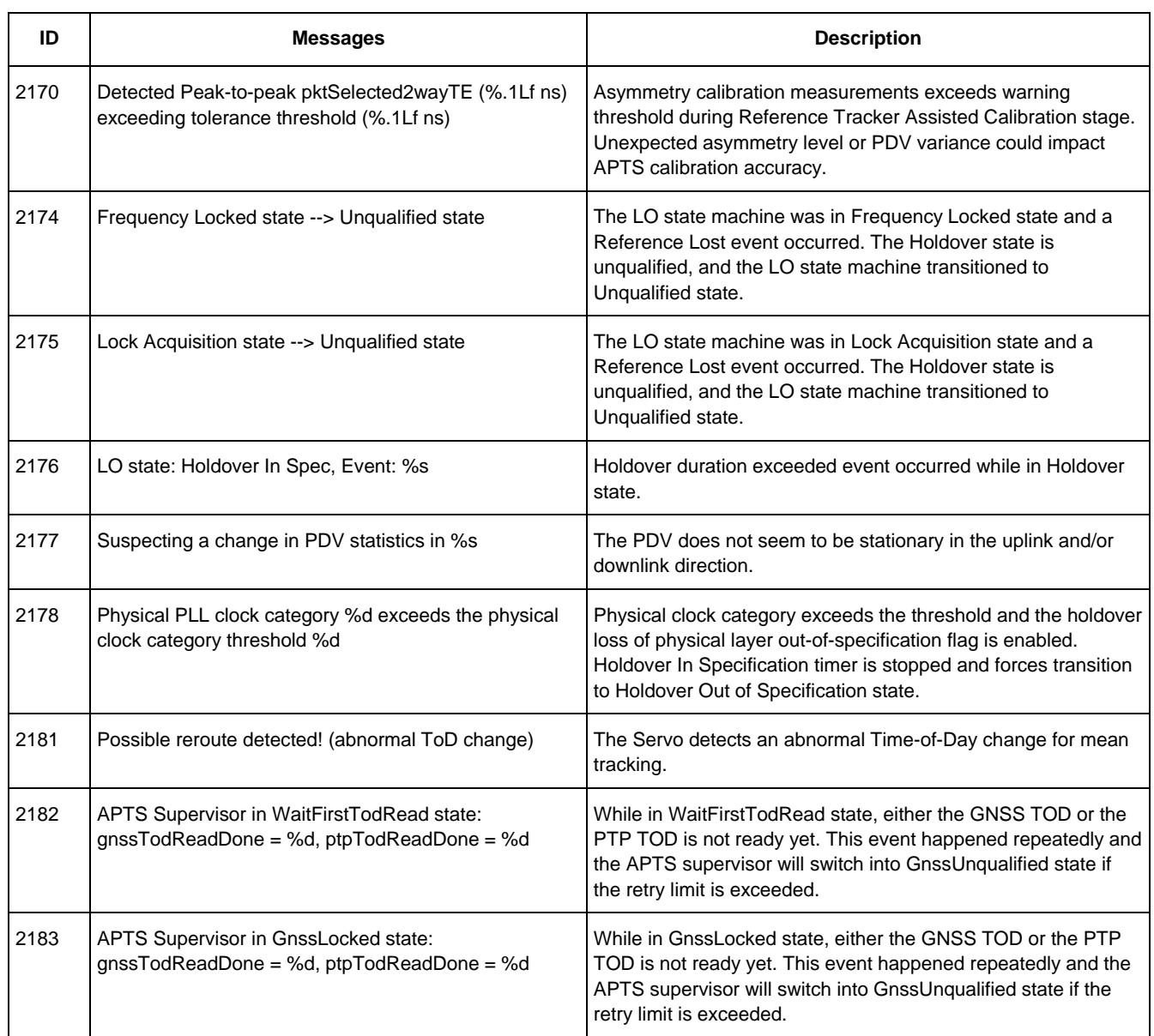

# <span id="page-15-0"></span>**3.3 Sync Analysis**

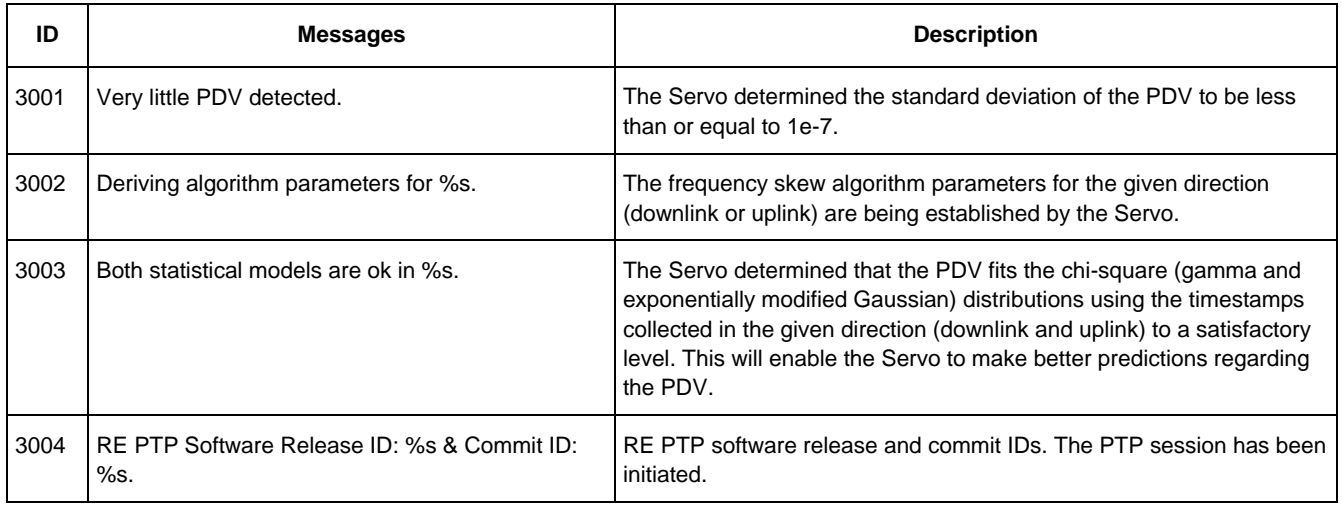

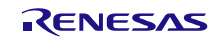

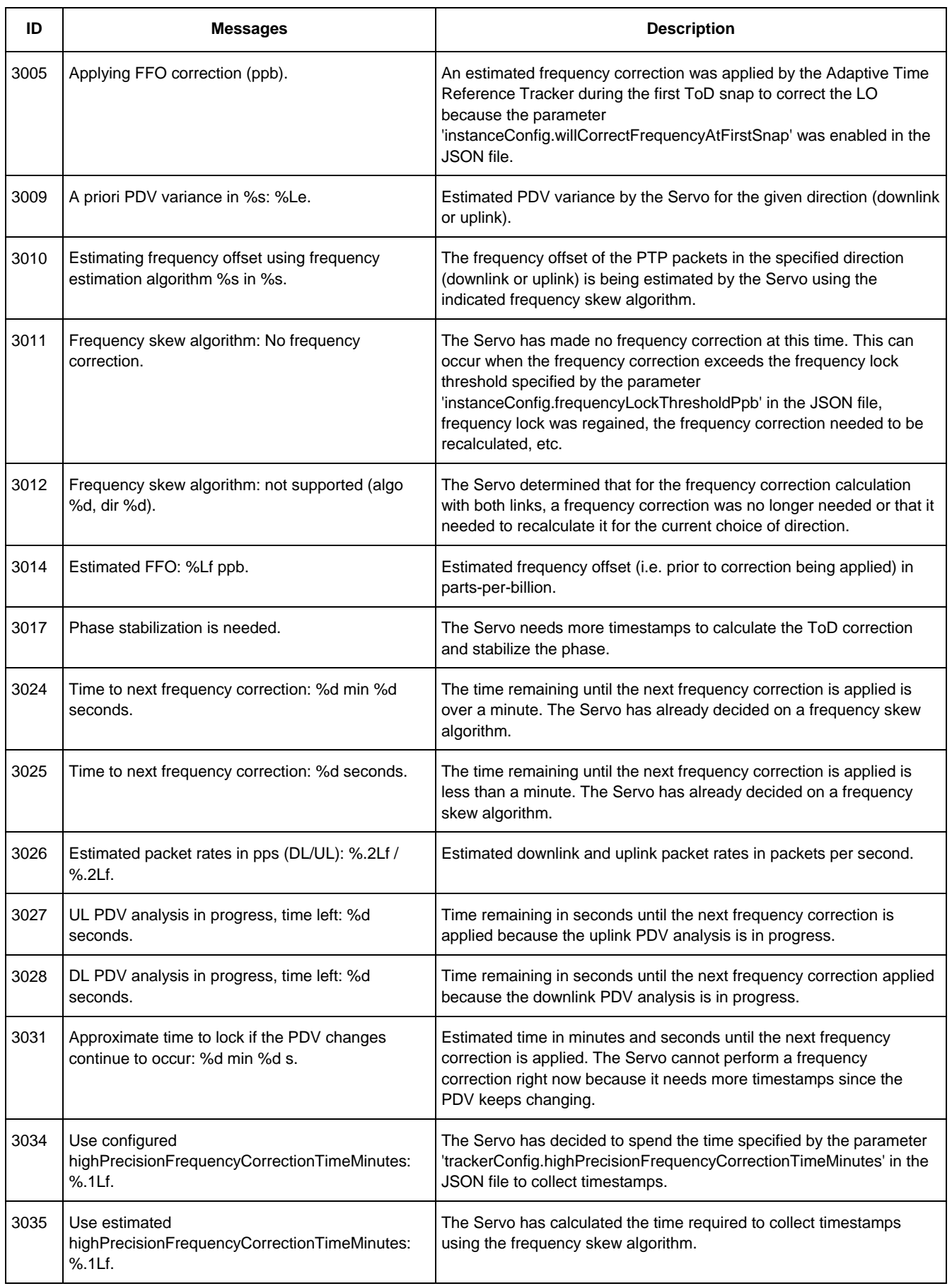

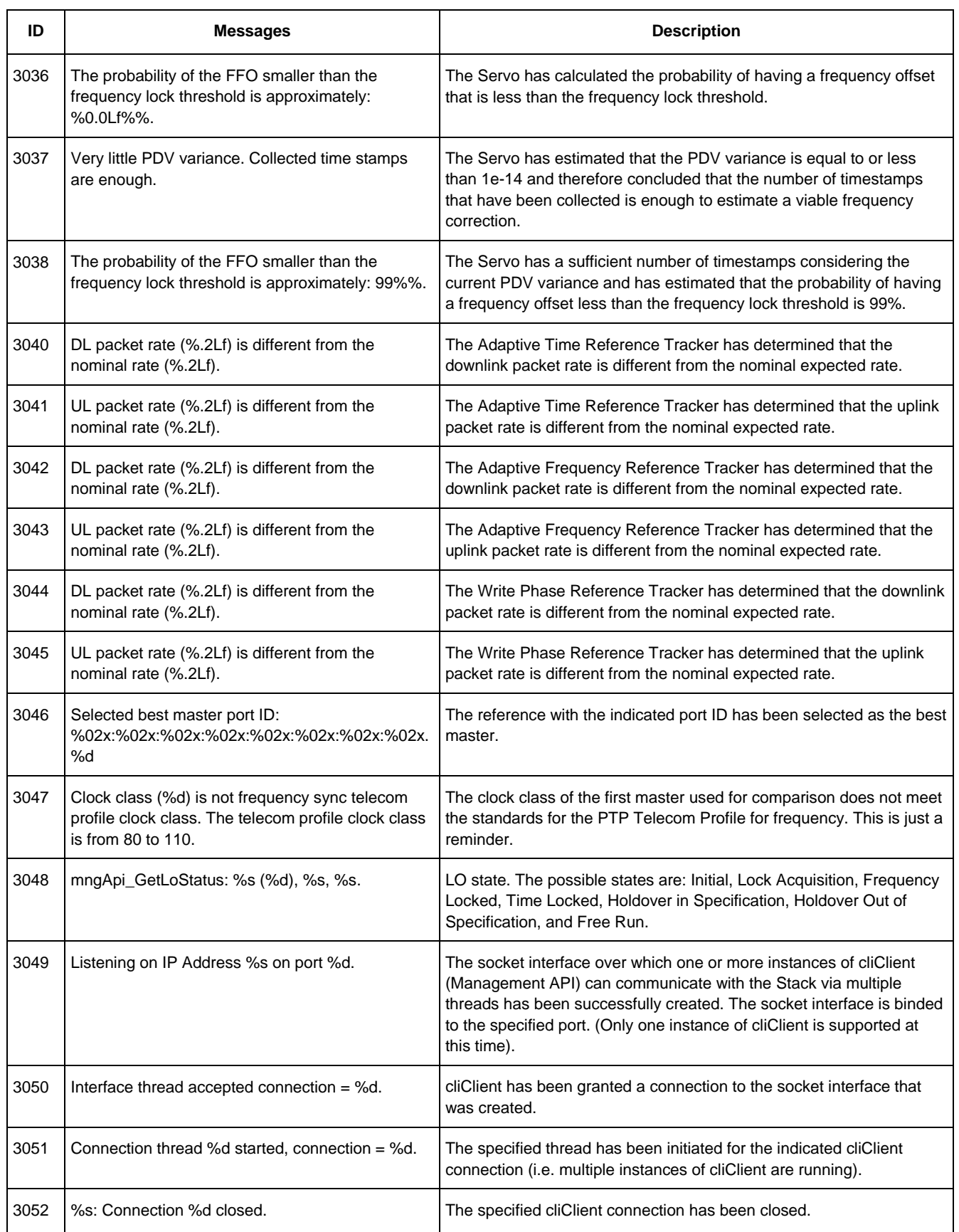

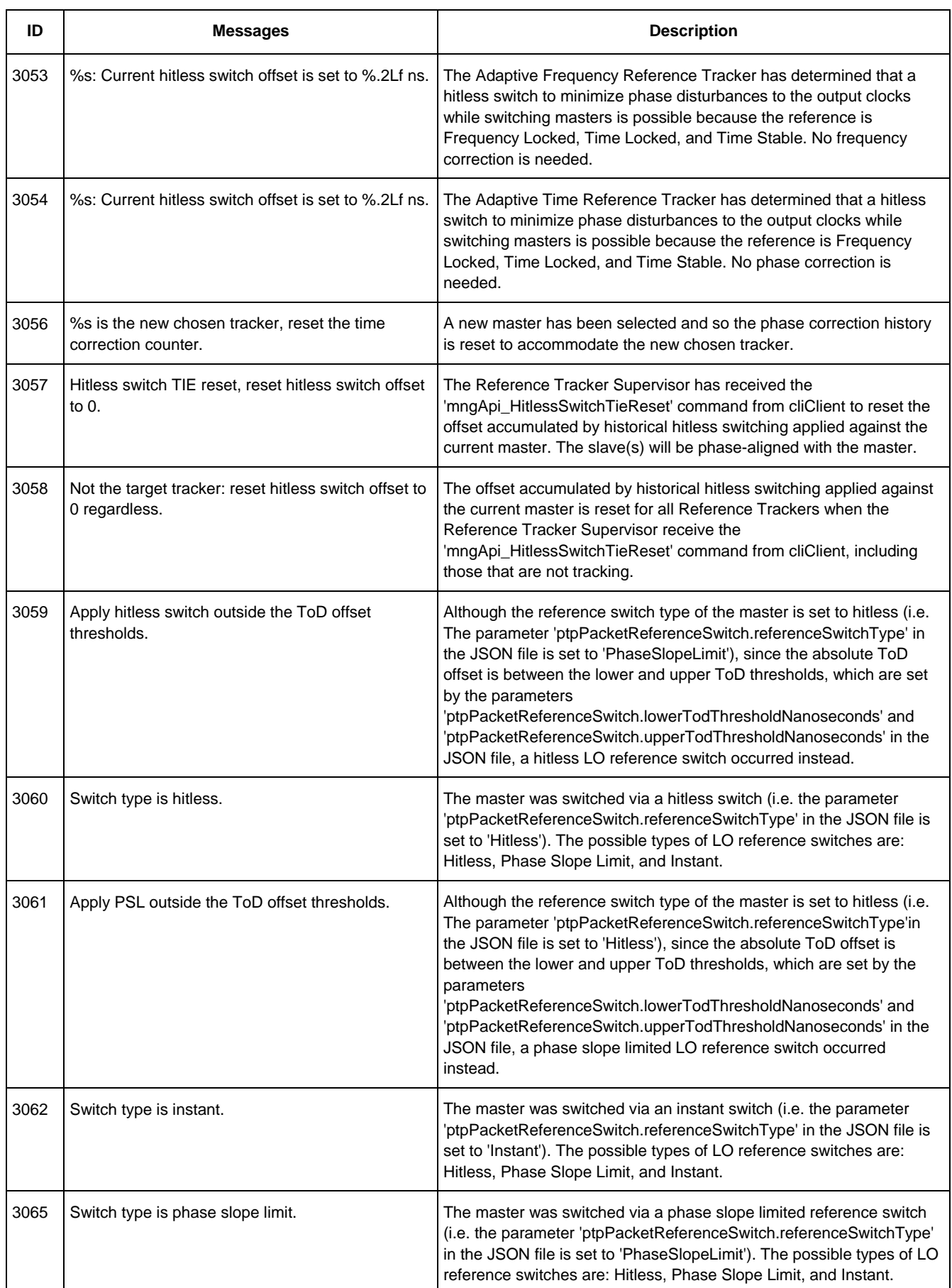

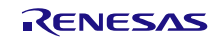

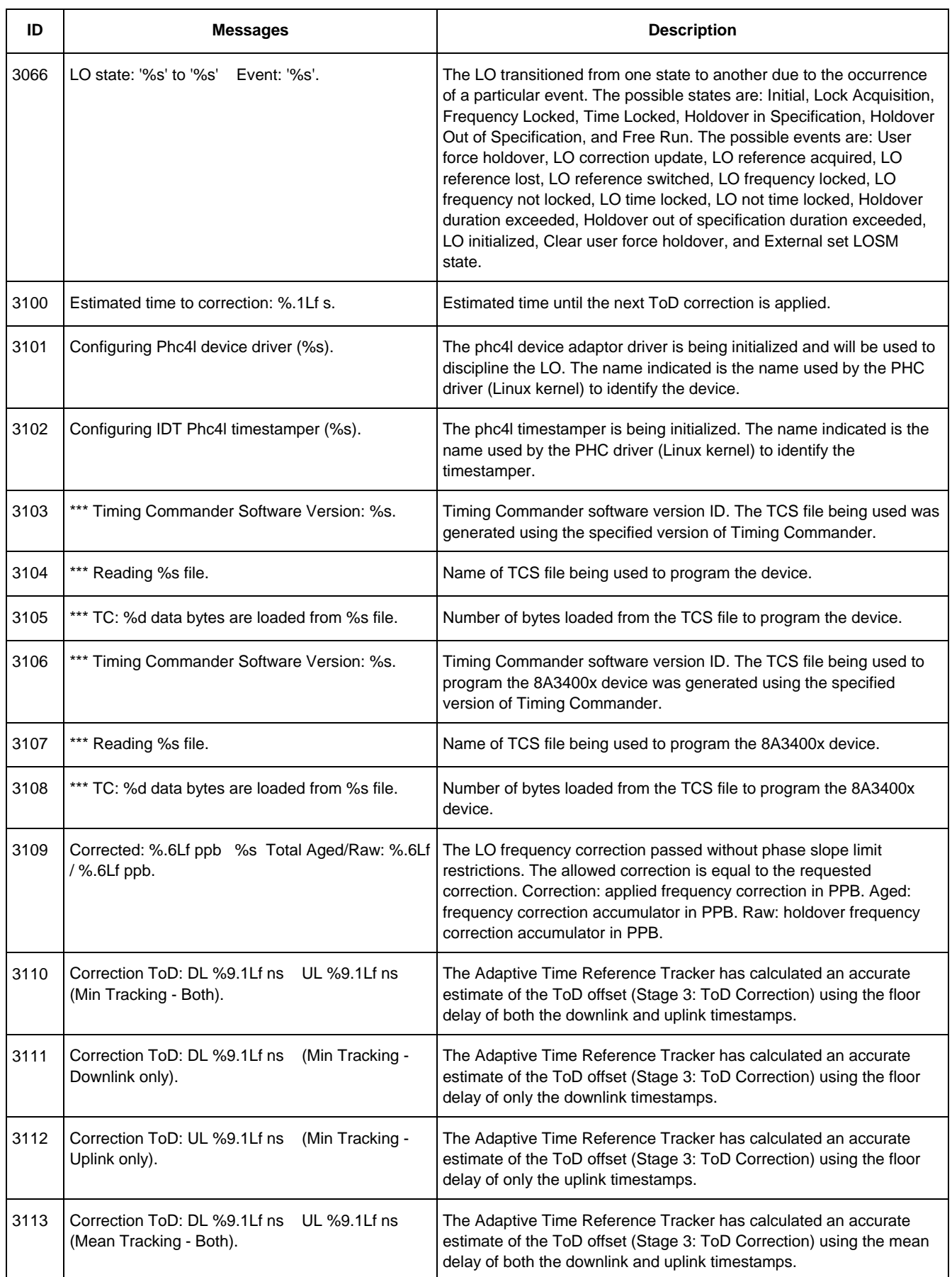

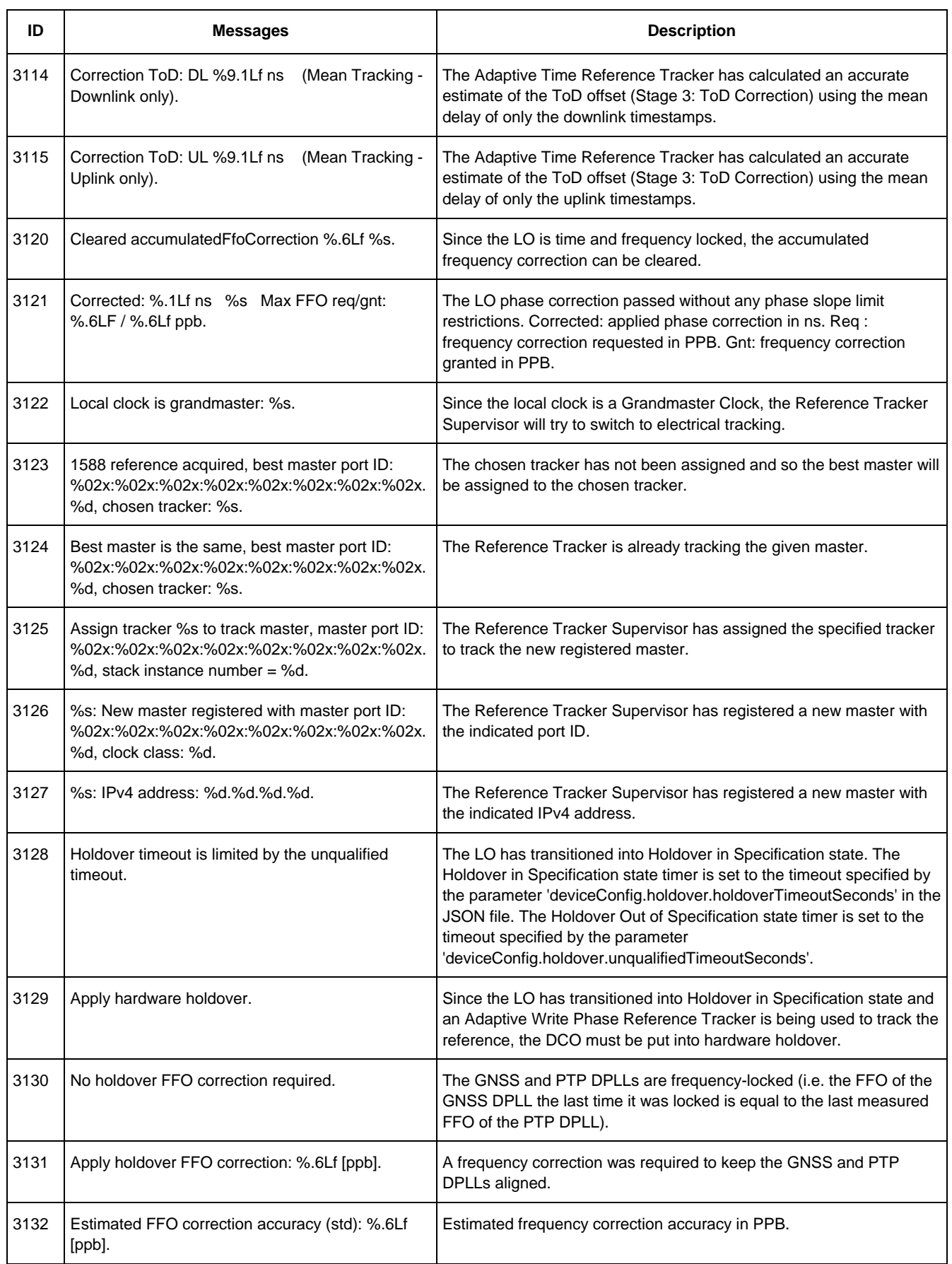

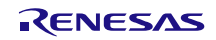

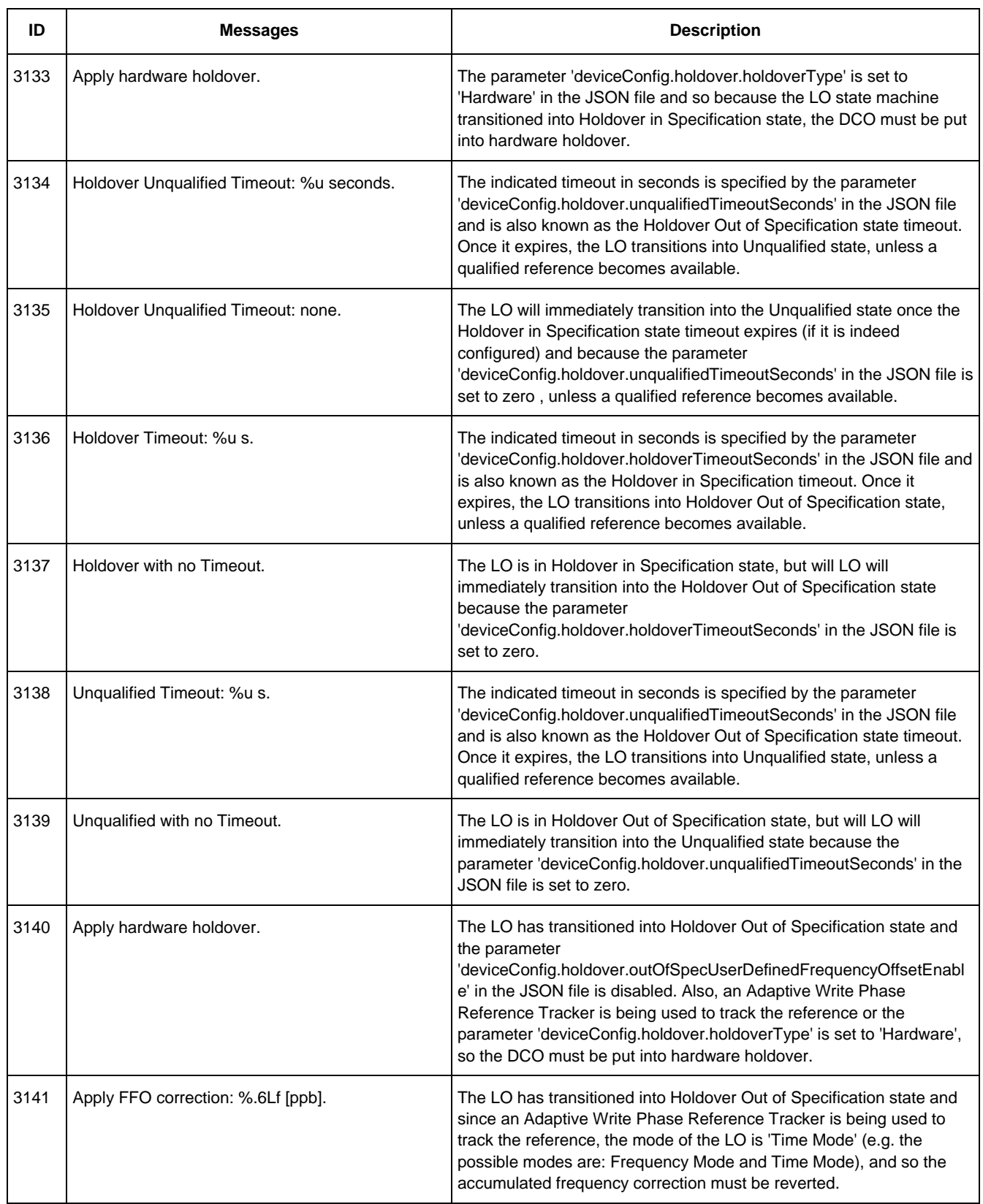

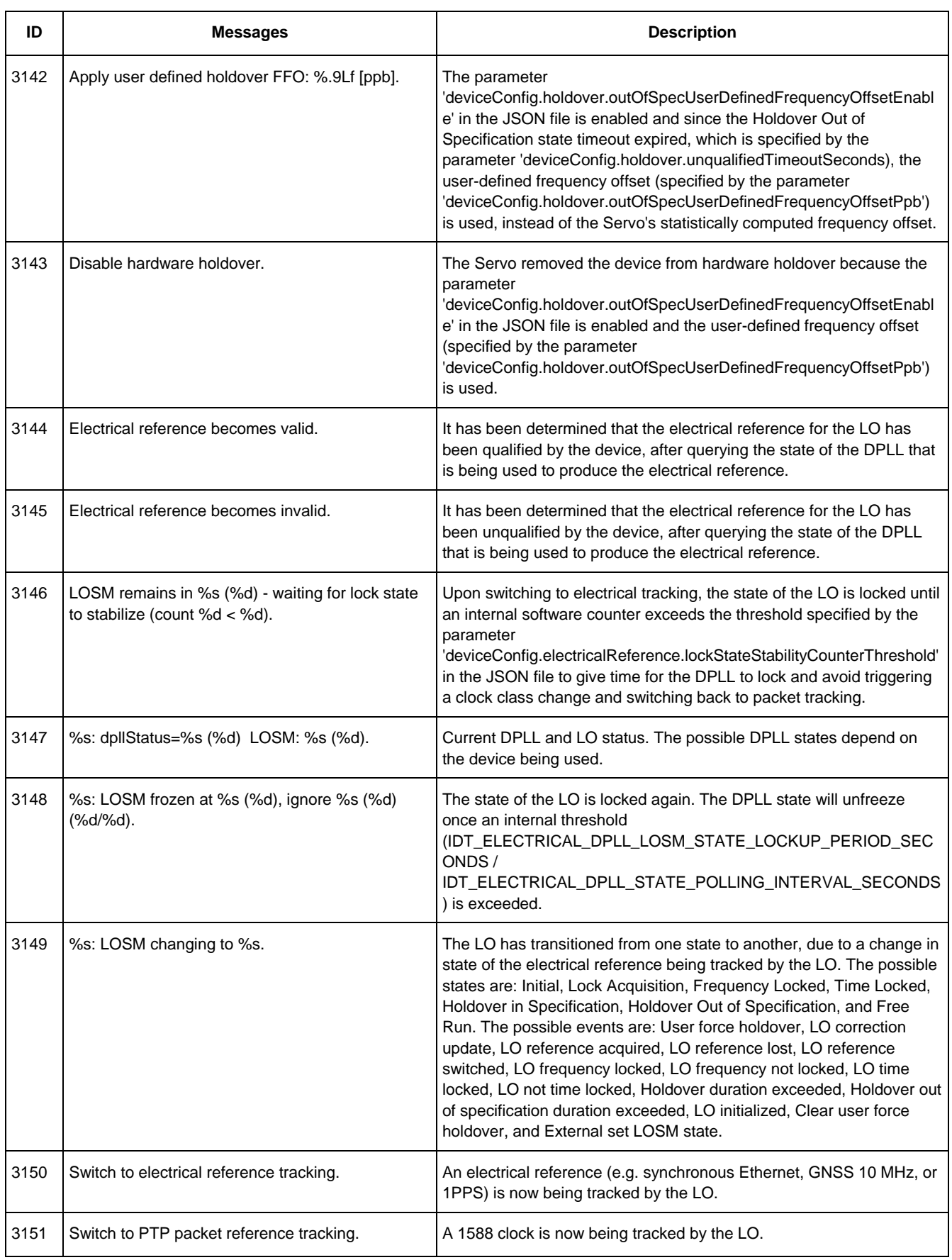

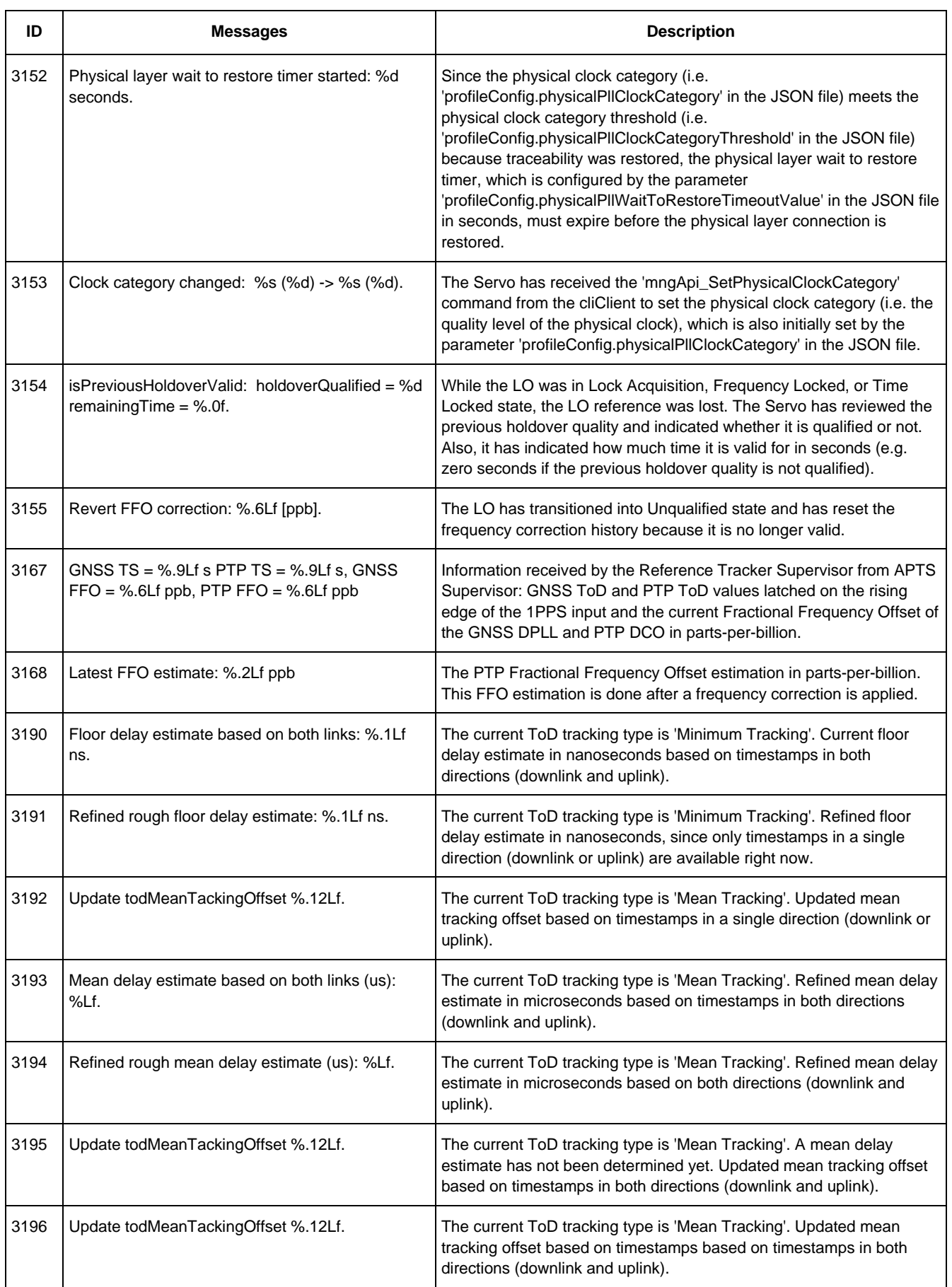

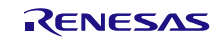

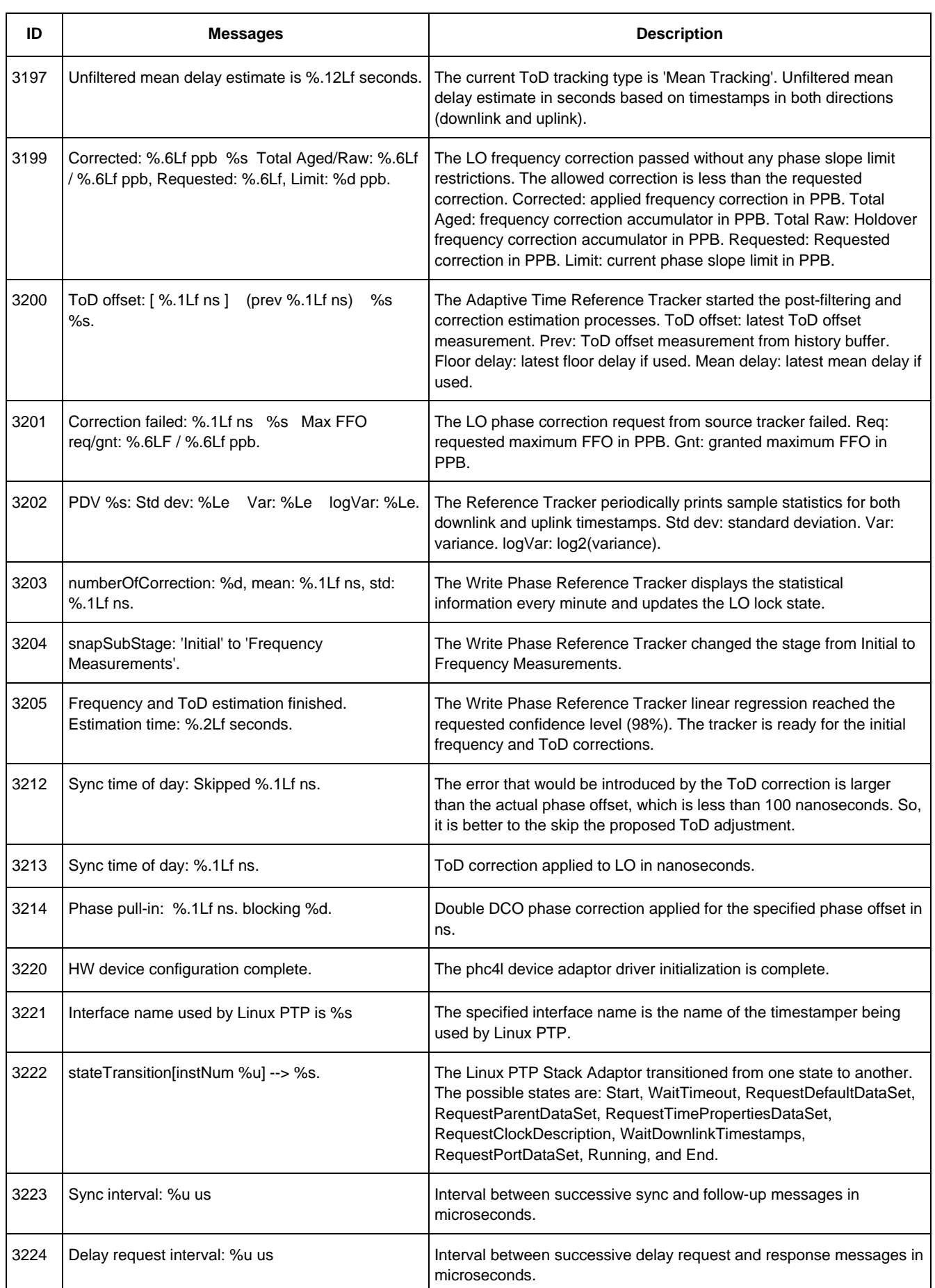

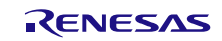

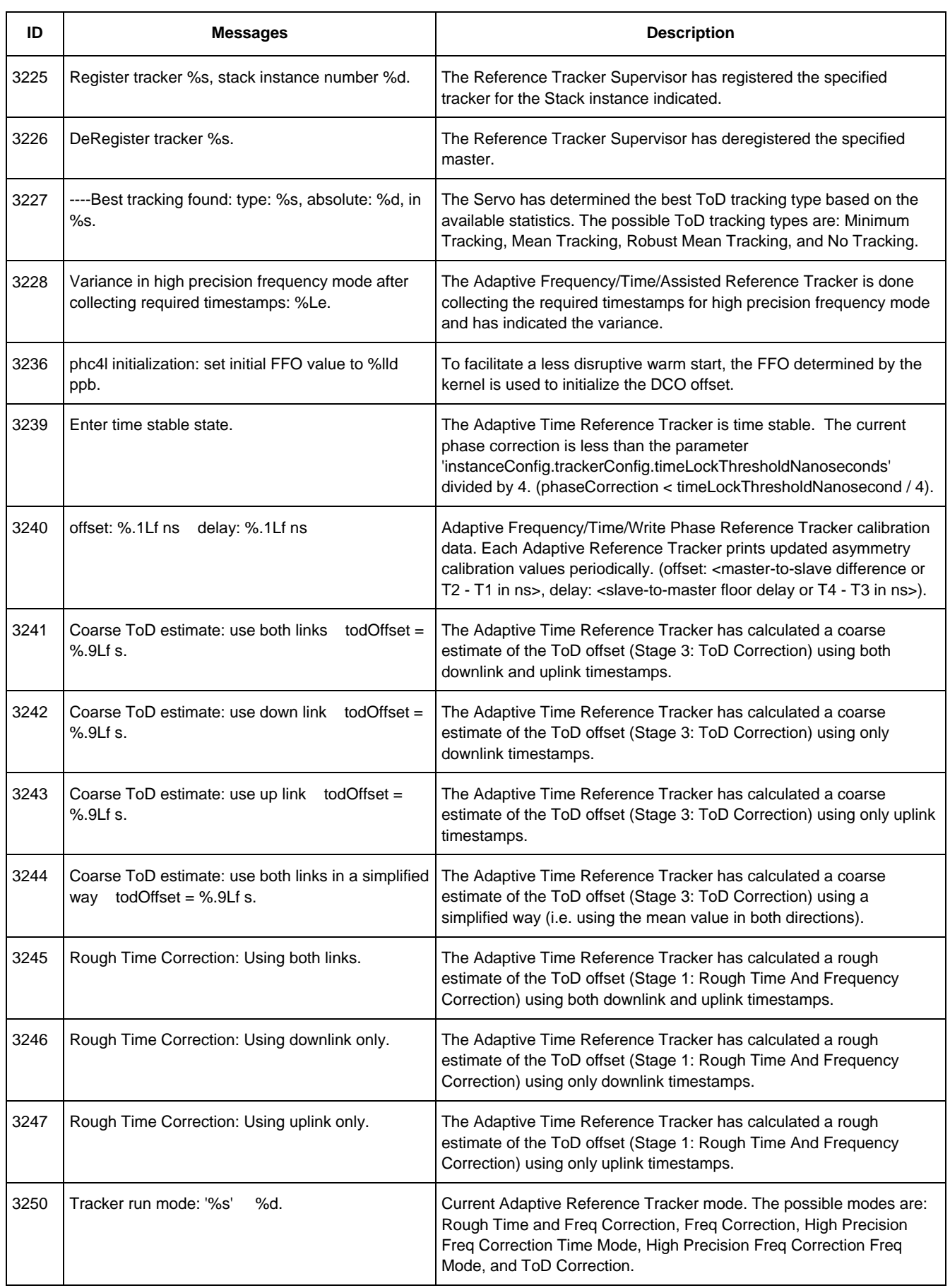

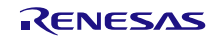

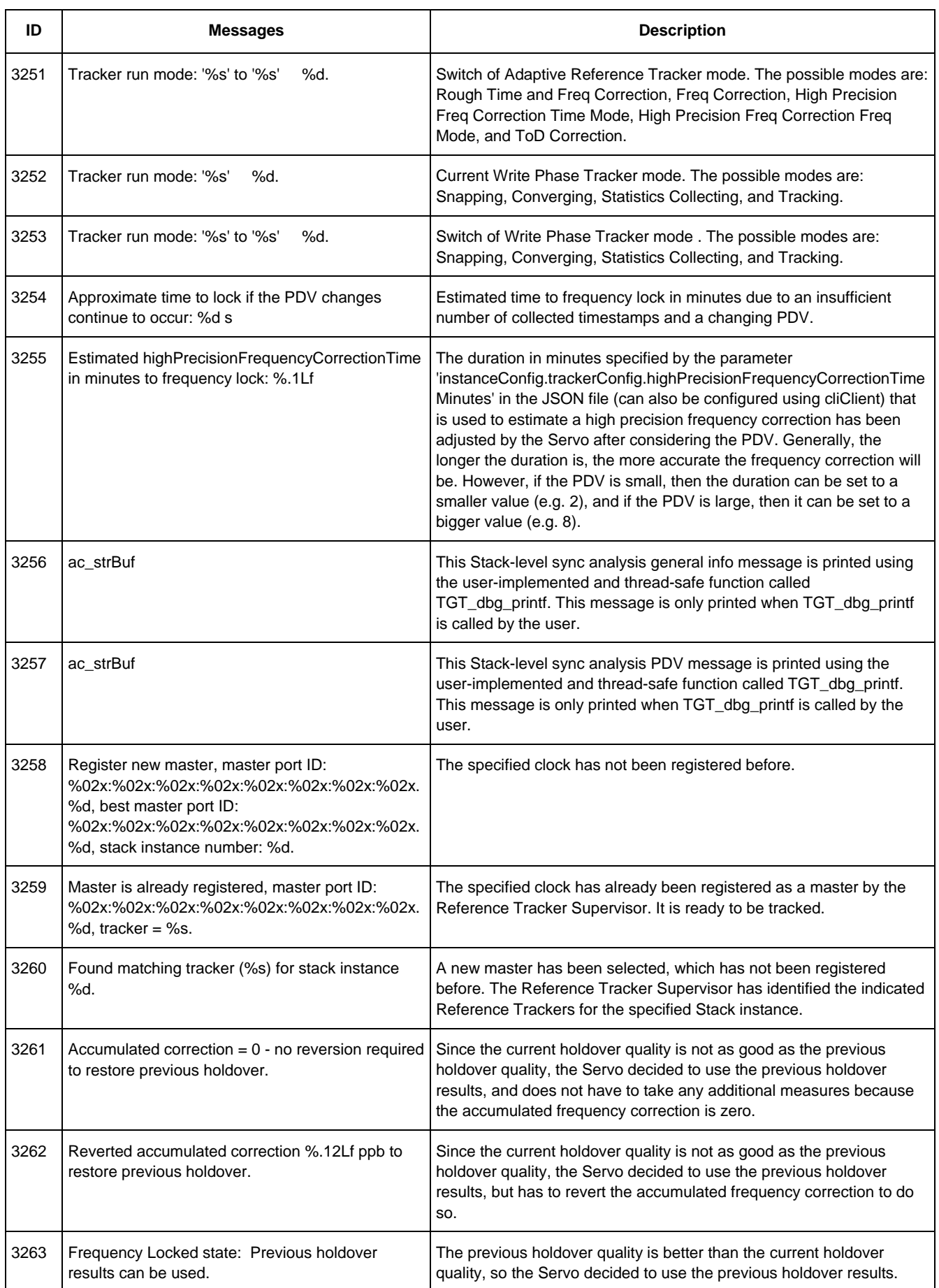

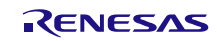

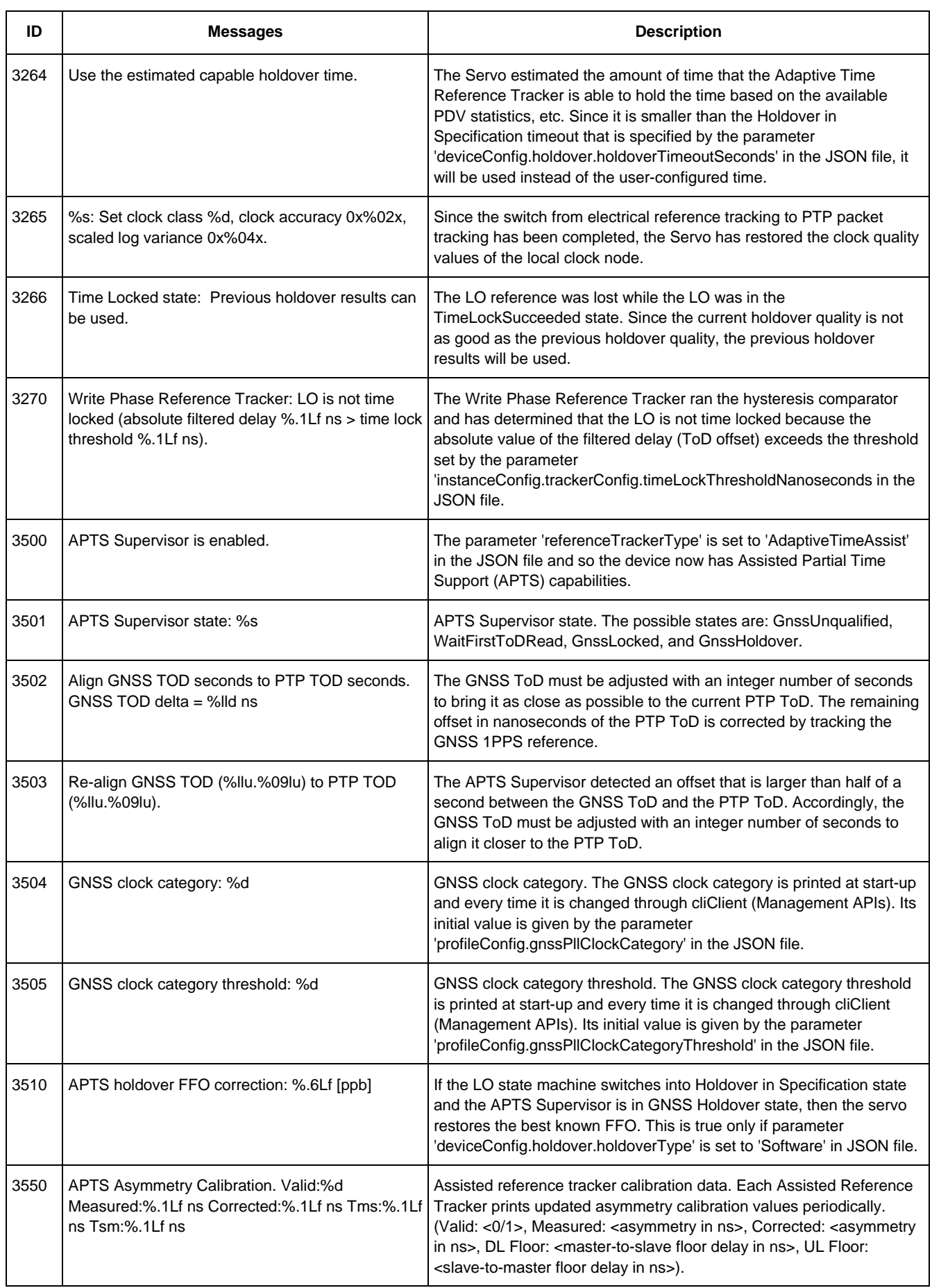

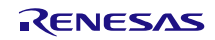

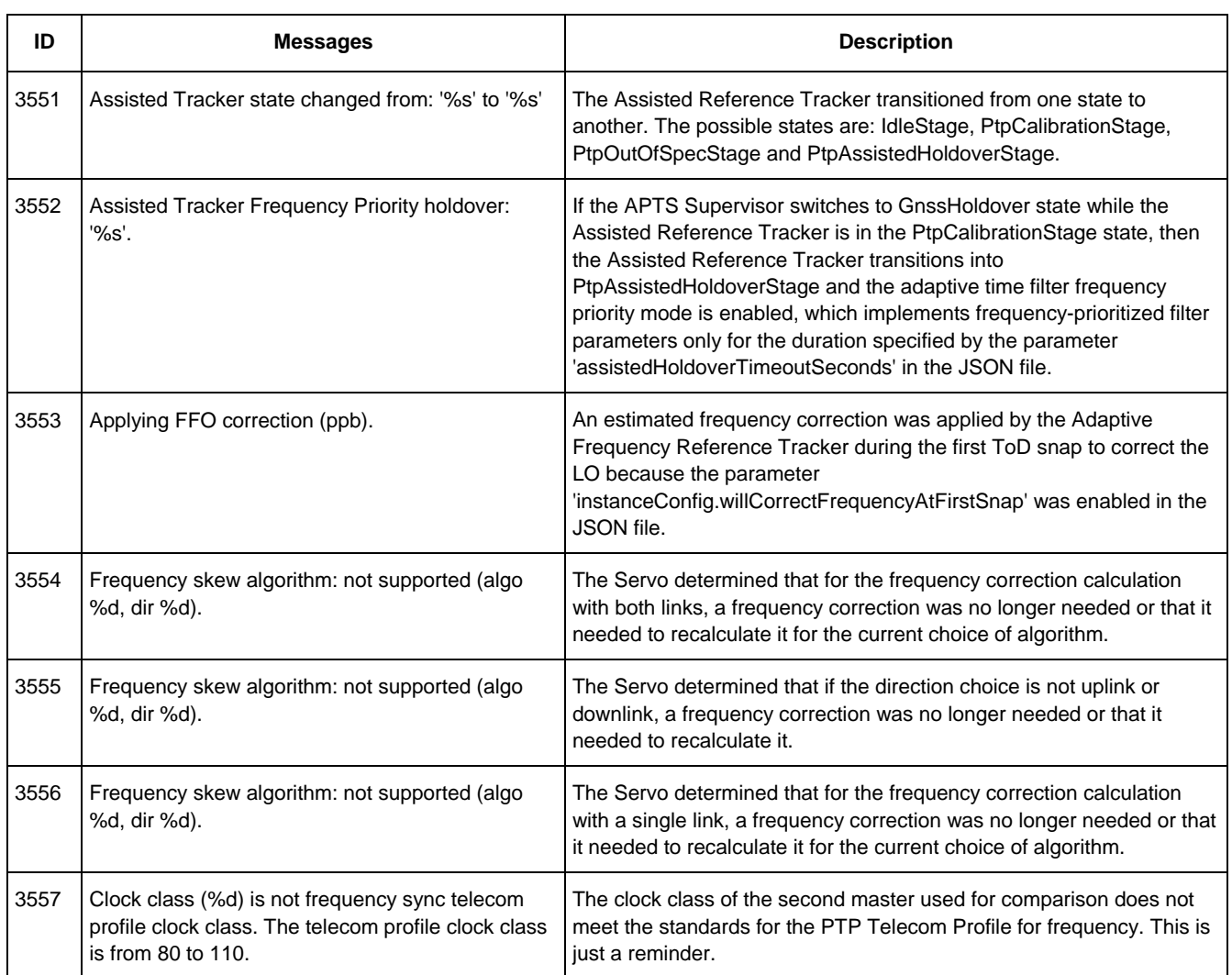

### <span id="page-28-0"></span>**3.4 Error**

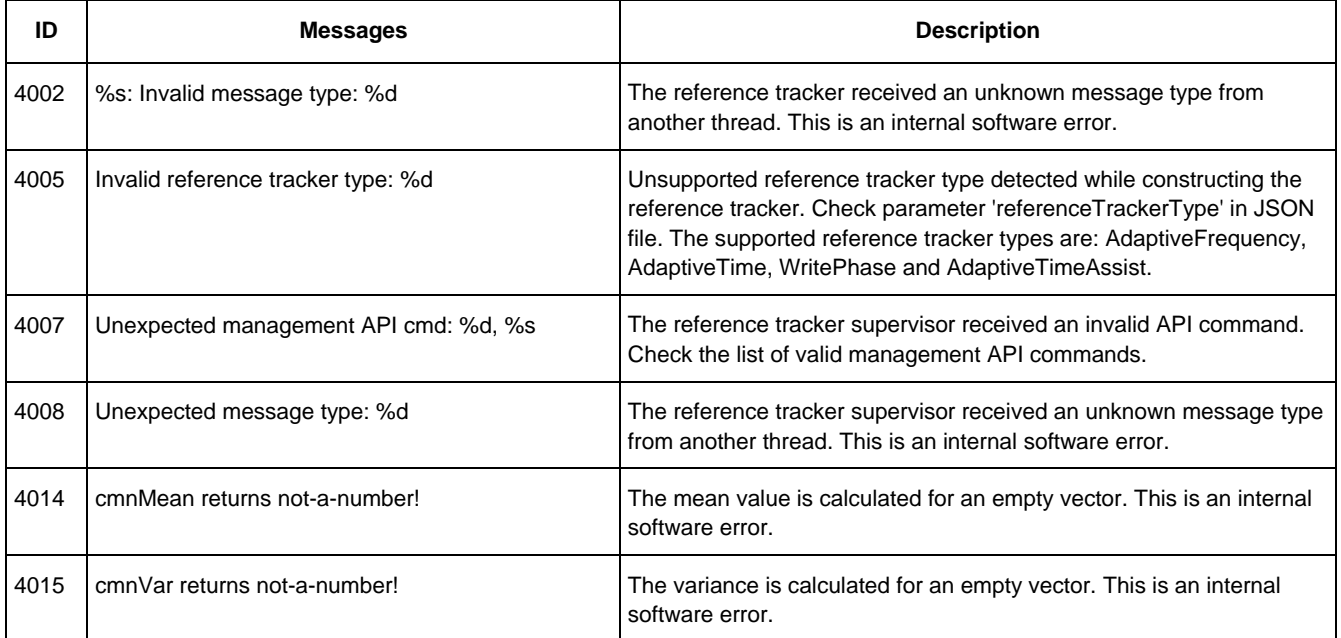

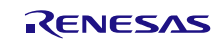

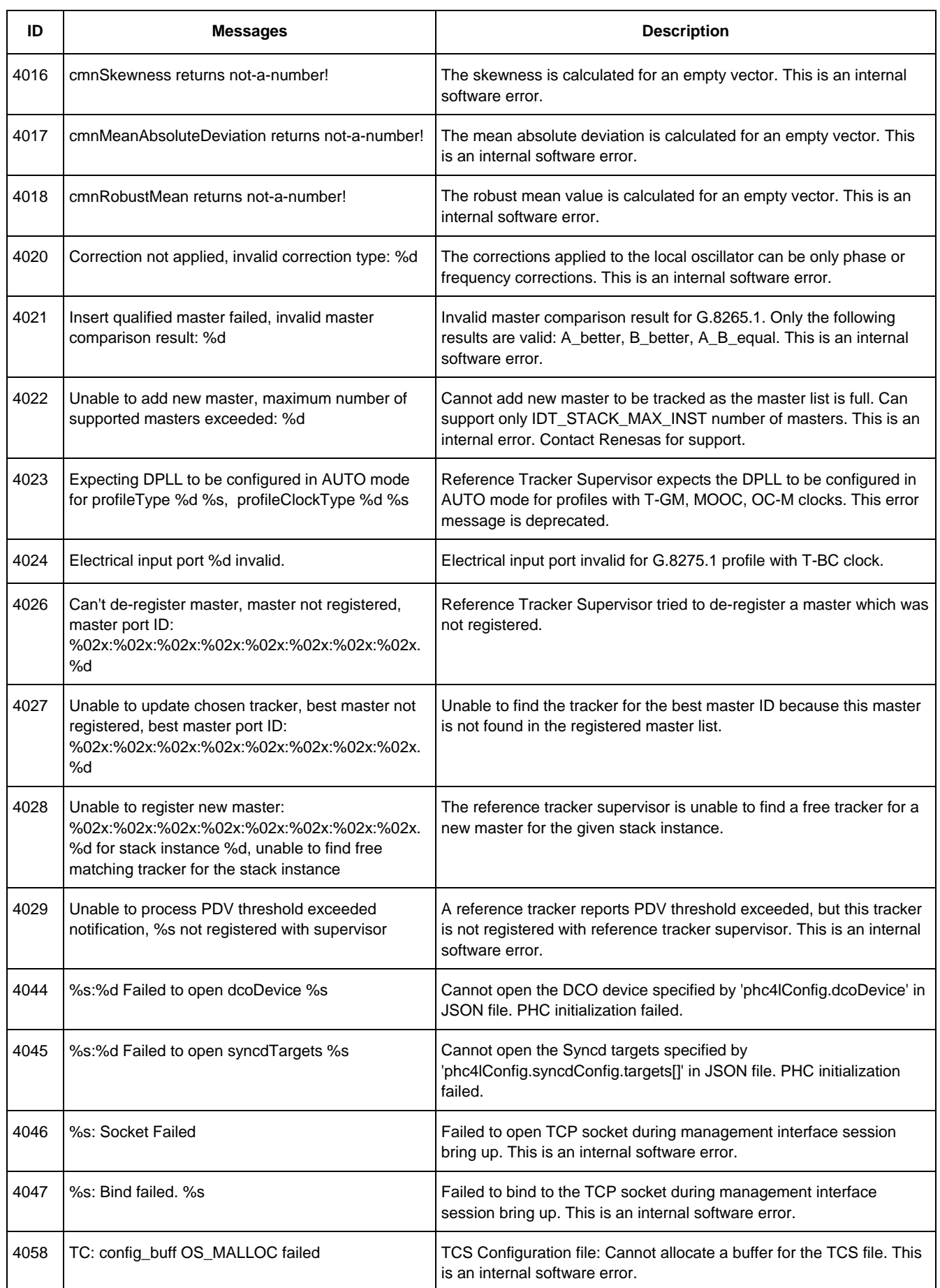

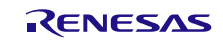

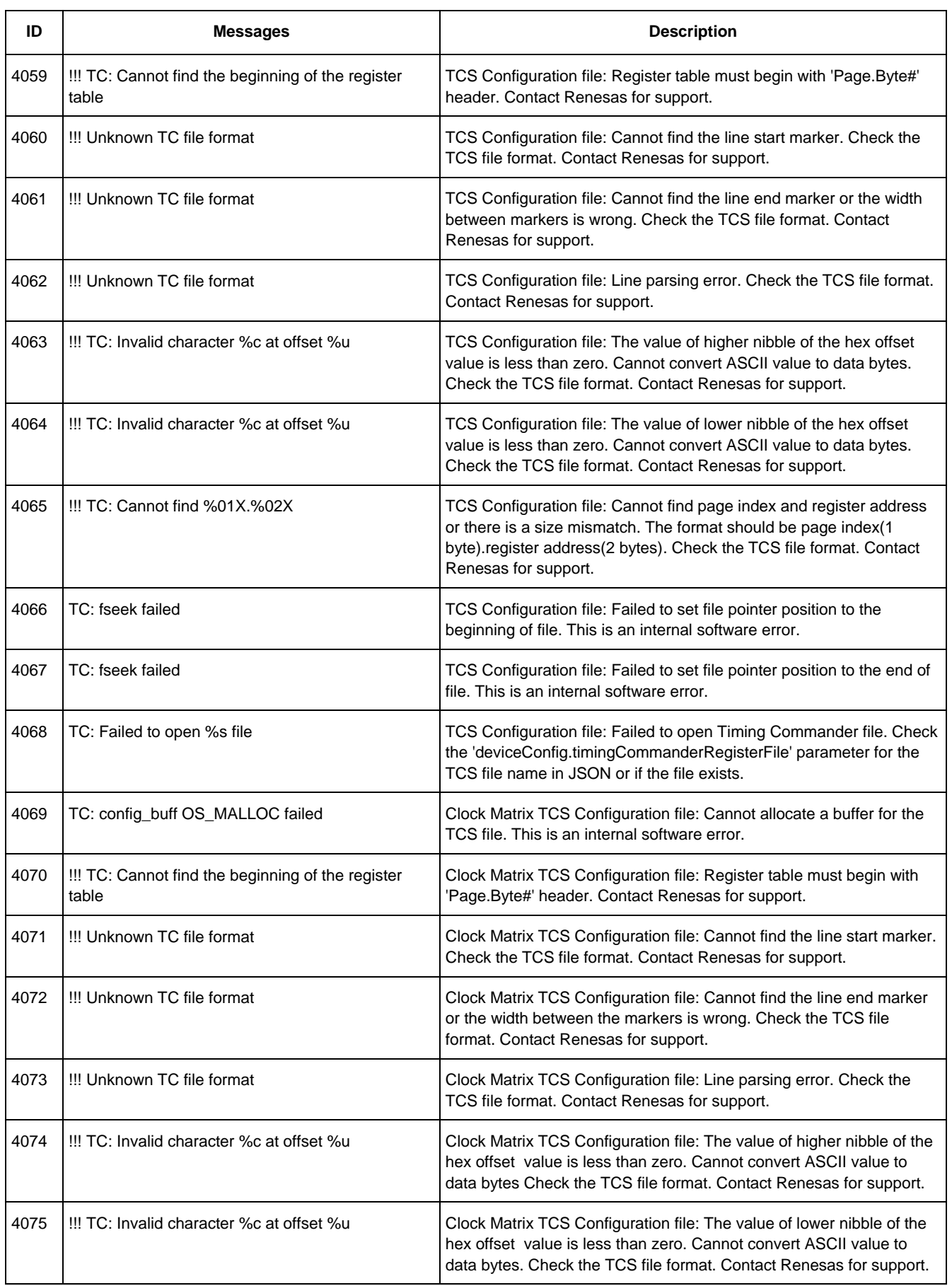

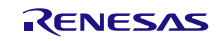

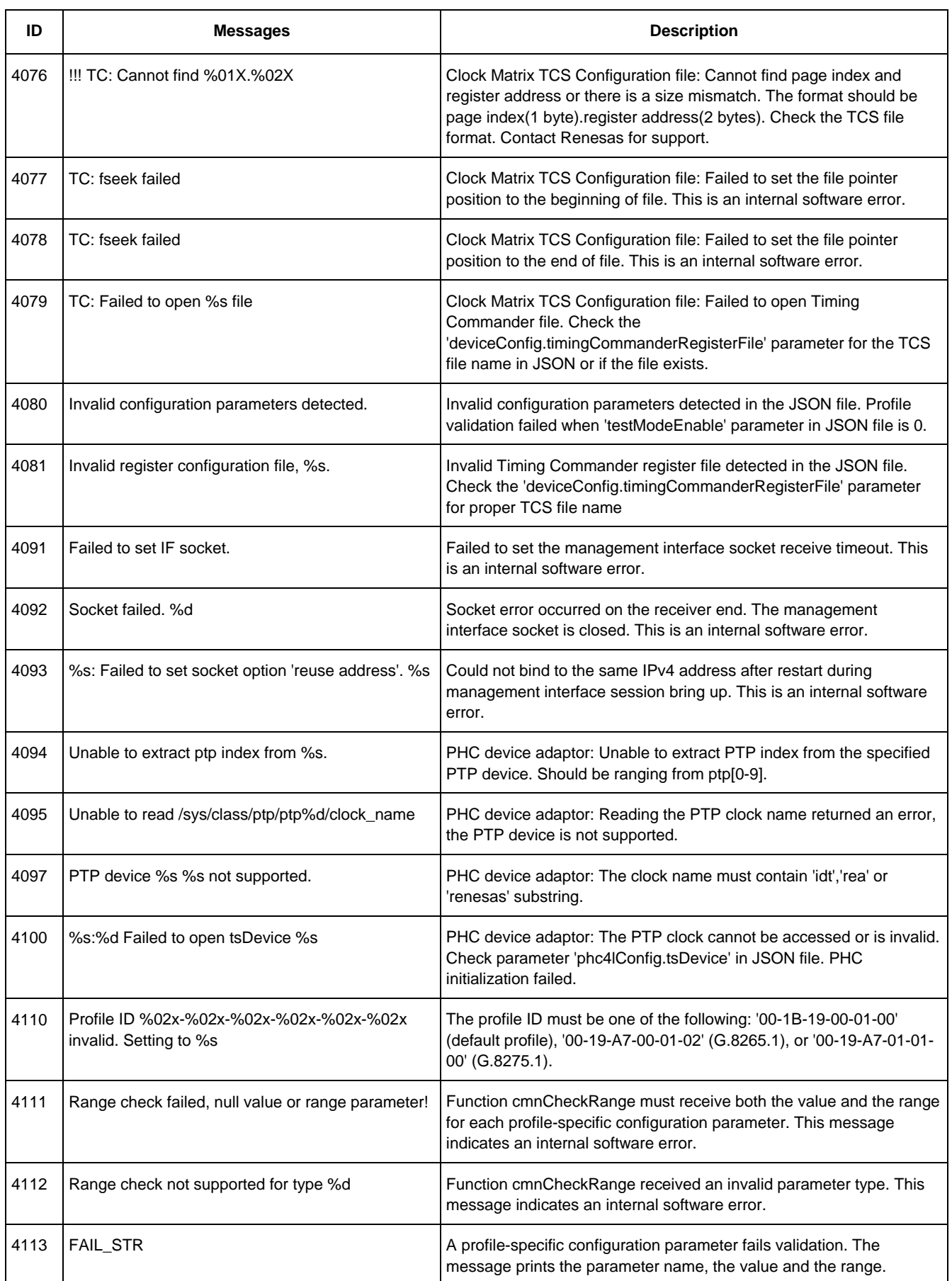

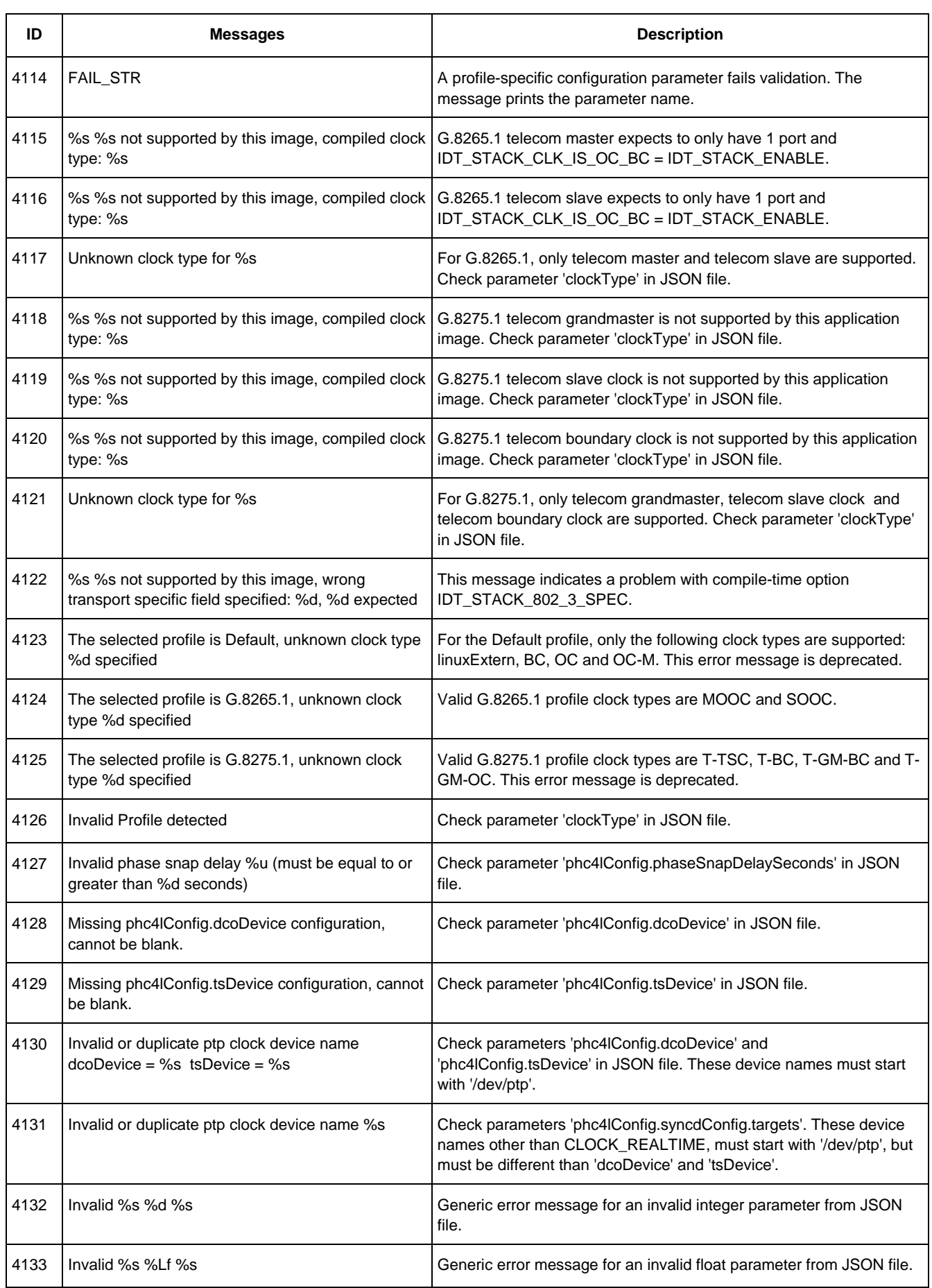

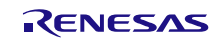

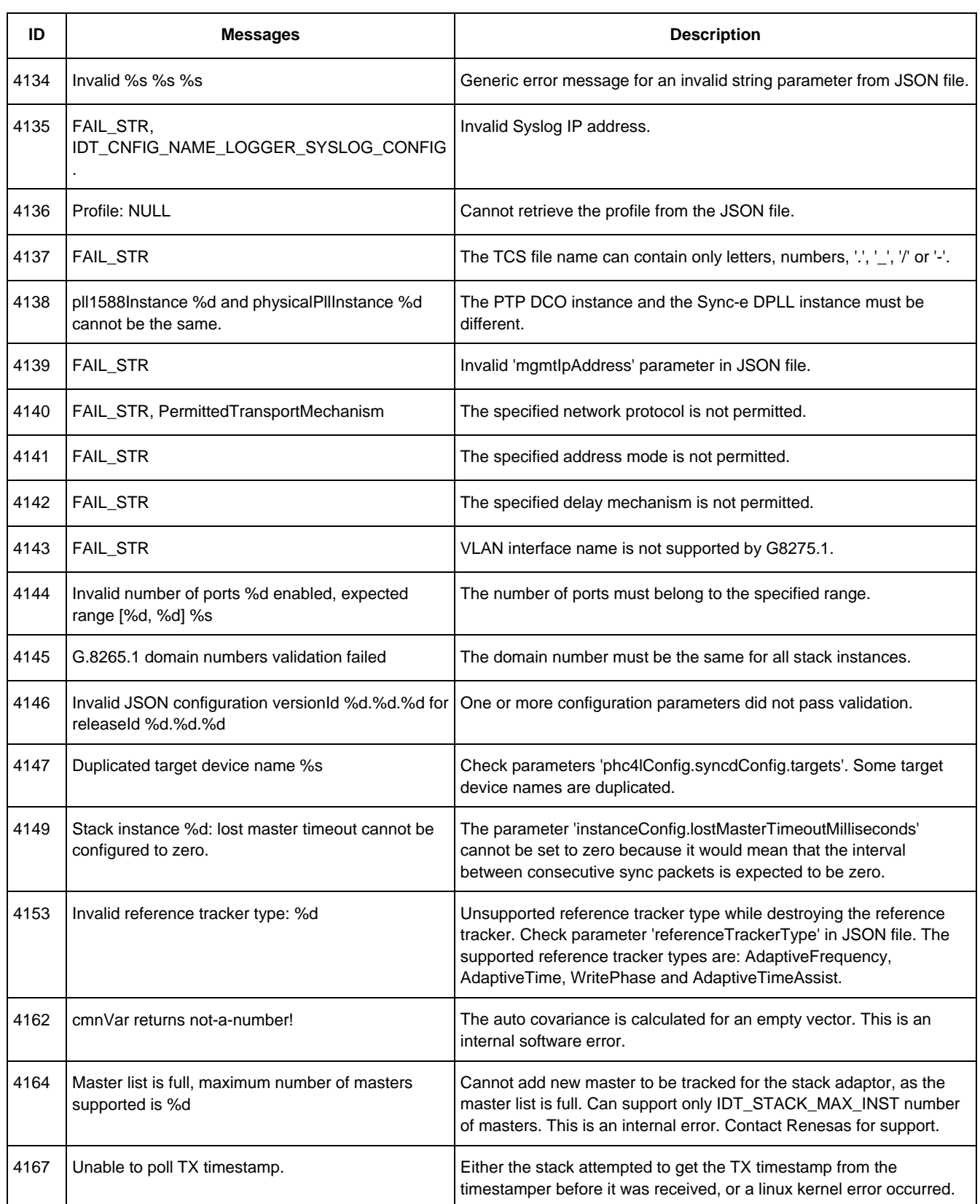

## <span id="page-34-0"></span>**3.5 Warning**

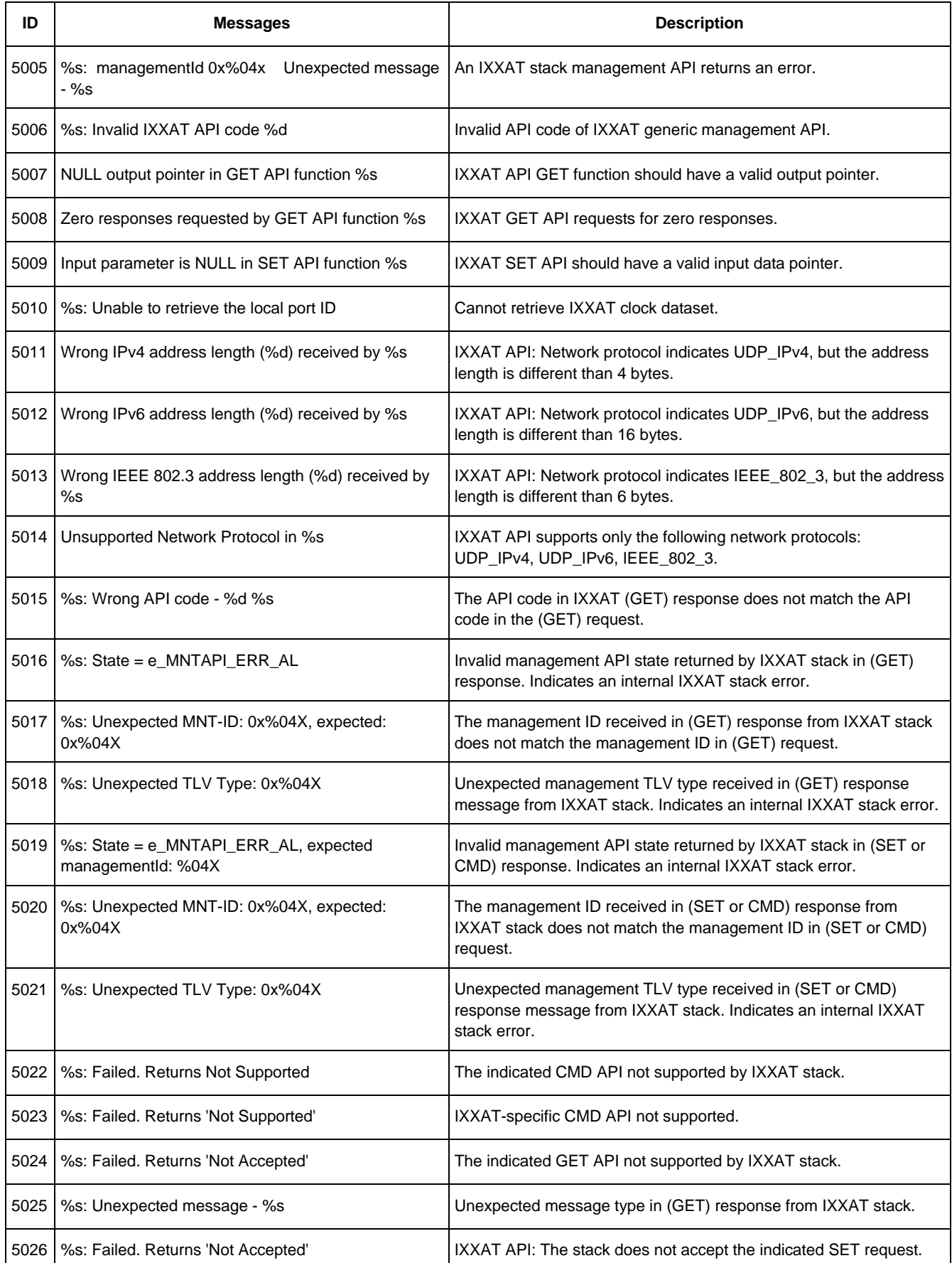

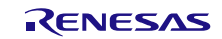

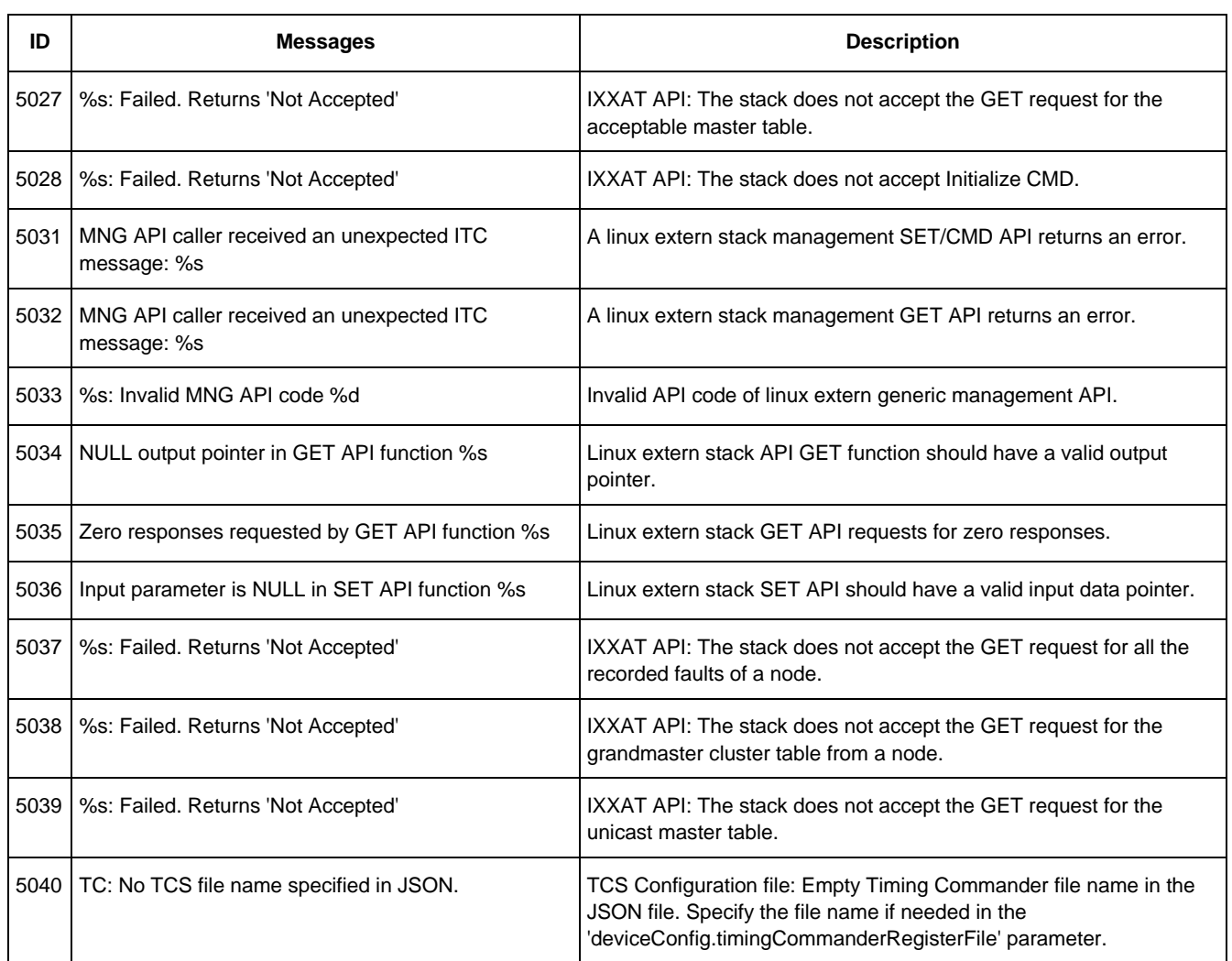

# <span id="page-35-0"></span>**4. Revision History**

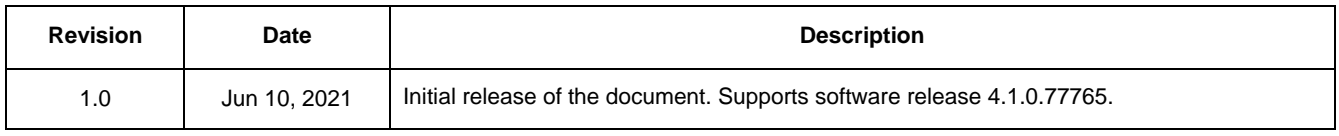

#### **IMPORTANT NOTICE AND DISCLAIMER**

RENESAS ELECTRONICS CORPORATION AND ITS SUBSIDIARIES ("RENESAS") PROVIDES TECHNICAL SPECIFICATIONS AND RELIABILITY DATA (INCLUDING DATASHEETS), DESIGN RESOURCES (INCLUDING REFERENCE DESIGNS), APPLICATION OR OTHER DESIGN ADVICE, WEB TOOLS, SAFETY INFORMATION, AND OTHER RESOURCES "AS IS" AND WITH ALL FAULTS, AND DISCLAIMS ALL WARRANTIES, EXPRESS OR IMPLIED, INCLUDING, WITHOUT LIMITATION, ANY IMPLIED WARRANTIES OF MERCHANTABILITY, FITNESS FOR A PARTICULAR PURPOSE, OR NON-INFRINGEMENT OF THIRD PARTY INTELLECTUAL PROPERTY RIGHTS.

These resources are intended for developers skilled in the art designing with Renesas products. You are solely responsible for (1) selecting the appropriate products for your application, (2) designing, validating, and testing your application, and (3) ensuring your application meets applicable standards, and any other safety, security, or other requirements. These resources are subject to change without notice. Renesas grants you permission to use these resources only for development of an application that uses Renesas products. Other reproduction or use of these resources is strictly prohibited. No license is granted to any other Renesas intellectual property or to any third party intellectual property. Renesas disclaims responsibility for, and you will fully indemnify Renesas and its representatives against, any claims, damages, costs, losses, or liabilities arising out of your use of these resources. Renesas' products are provided only subject to Renesas' Terms and Conditions of Sale or other applicable terms agreed to in writing. No use of any Renesas resources expands or otherwise alters any applicable warranties or warranty disclaimers for these products.

(Rev.1.0 Mar 2020)

#### **Corporate Headquarters**

TOYOSU FORESIA, 3-2-24 Toyosu, Koto-ku, Tokyo 135-0061, Japan www.renesas.com

#### **Trademarks**

Renesas and the Renesas logo are trademarks of Renesas Electronics Corporation. All trademarks and registered trademarks are the property of their respective owners.

#### **Contact Information**

[For further information on a product, technology, the most](https://www.renesas.com/contact/)  up-to-date version of a document, or your nearest sales office, please visit: www.renesas.com/contact/